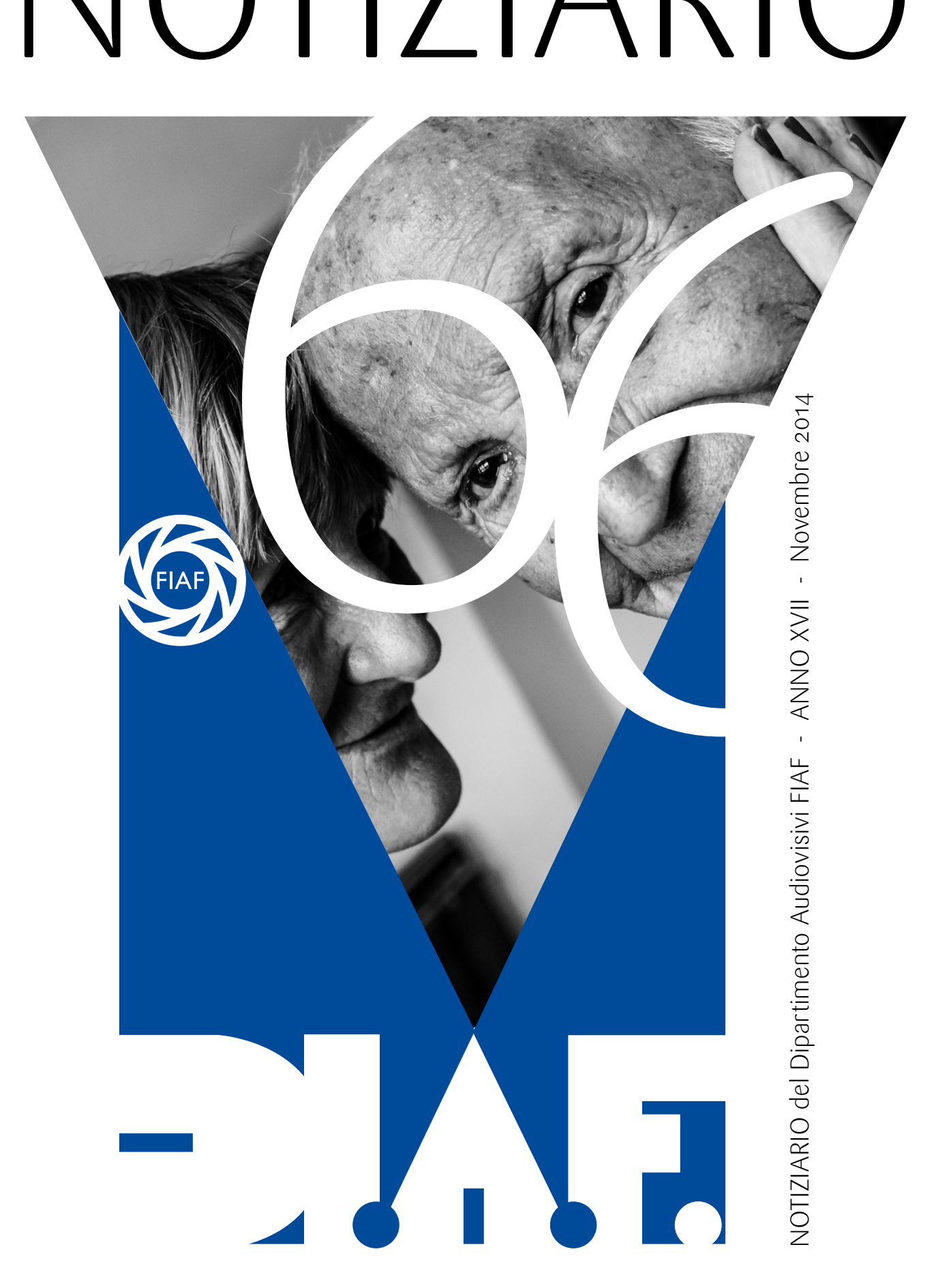

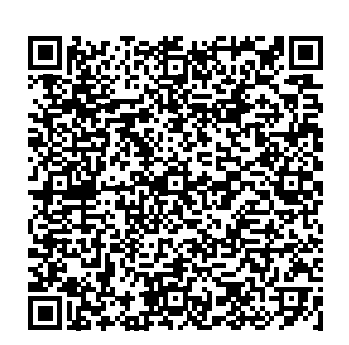

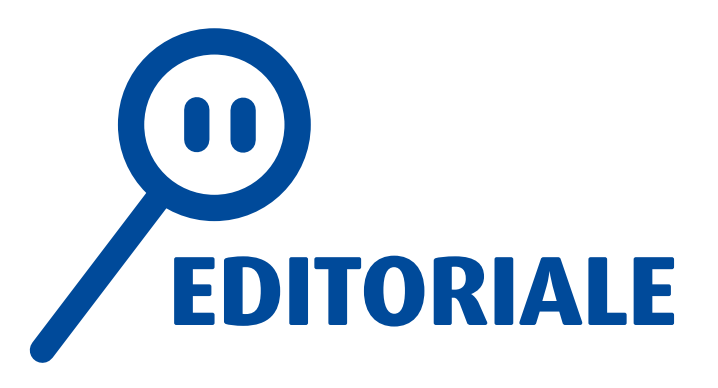

Comincia una nuova avventura. Quando ho ricevuto notizia dal Presidente Roberto Rossi della mia nomina a Direttore del Dipartimento DIAF ho provato un senso di grande felicità quale riconoscimento dell'impegno profuso negli ultimi anni a fianco del Direttore Emilio Menin, al quale vanno i miei ringraziamenti per i suoi preziosi consigli. Sono perfettamente conscio della scelta coraggiosa del Consiglio Nazionale, che con la mia nomina ha indicato una via di rinnovamento e di ricerca di una maggiore integrazione del Dipartimento nella stessa vita associativa della Federazione.

Partecipo alle attività del DIAF dal 2000 e nel corso di questi anni ho potuto conoscere, partecipare e organizzare, con la collaborazione del mio Gruppo Fotografico, l'EIKON di Torino, con il quale abbiamo organizzato 5 degli 8 Circuiti sin qui disputati e gli ultimi 2 Seminari.

MONICAZIONE<br>
Mento e di ricerca di una maggiore<br>
va della Pederazione.<br>
va della Pederazione.<br>
va della Pederazione.<br>
ce, patrecipare e organizzate, con la<br>
va della Pederazione del mio Grupo Potografico,<br>
e non si identi Collaboro come dirigente nell'Associazionismo e nel Volontariato da oltre 40 anni ed ho lavorato dall'ambito sportivo all'ambito sociale con esperienze formative, difficili ed entusiasmanti allo stesso tempo. L'avventura DIAF nasce con lo stesso spirito. Contribuire con la collaborazione di gruppi di lavoro alla realizzazione di un progetto di crescita, di aggiornamento e di apertura verso nuove idee e nuove tendenze e sinergie con gli altri Dipartimenti.

Tutti insieme, ognuno con i propri incarichi e le proprie autonomie in nome di un DIAF condiviso e integrato nella vita Associativa della Federazione di cui facciamo parte.

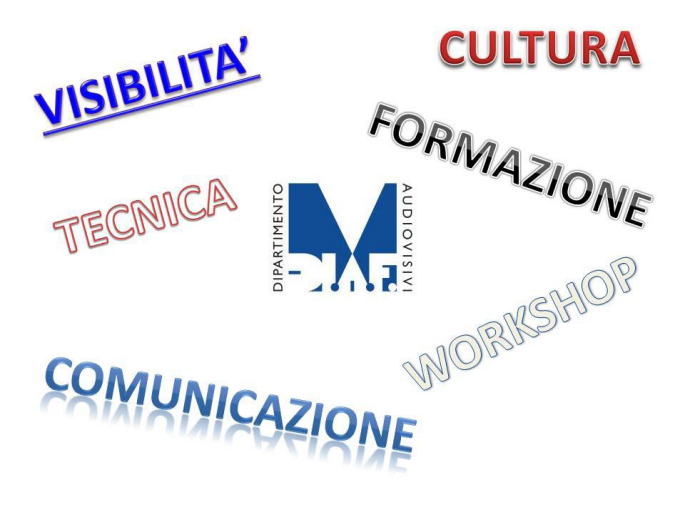

Abbiamo presentato un progetto ad ampio raggio affinché il DIAF viva di contenuti propri e non si identifichi solamente con il Circuito o con il Seminario Annuale.

Spazieremo dalla comunicazione alla tecnica, dalla formazione alla visibilità. Il primo segno: il Nuovo Notiziario. Non più cartaceo, ma online. Fatto di contenuti, di proposte, di riflessioni, di interviste, di tecnica. Non solo parole, ma anche immagini. Non per pochi, ma per tutti i soci FIAF. Perché il messaggio DIAF arrivi a tutti.

Il progetto è ambizioso e le mani non sono mai abbastanza. Avete ricevuto il messaggio?

> *Roberto Puato Direttore Dipartimento Audiovisivi*

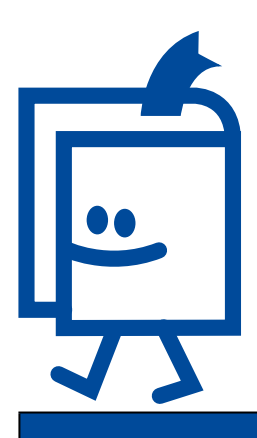

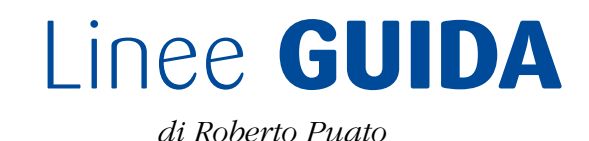

#### **AUDIOVISIVO FOTOGRAFICO DIAF**

E' un mezzo creativo e di comunicazione.

Si avvale di immagini montate in sequenza a velocità variabile con l'eventuale impiego di tecniche di dissolvenza ed effetti estetici, sincronizzate con una colonna sonora variamente costituita da musica, suoni, parlato ecc. finalizzata a realizzare uno spettacolo multimediale in grado di trasmettere informazioni, di descrivere ambienti, di trasferire contenuti strettamente estetici, di proporre idee, riflessioni, messaggi o racconti.

Per agevolare la produzione audiovisiva il DIAF propone due diverse forme di audiovisivo.

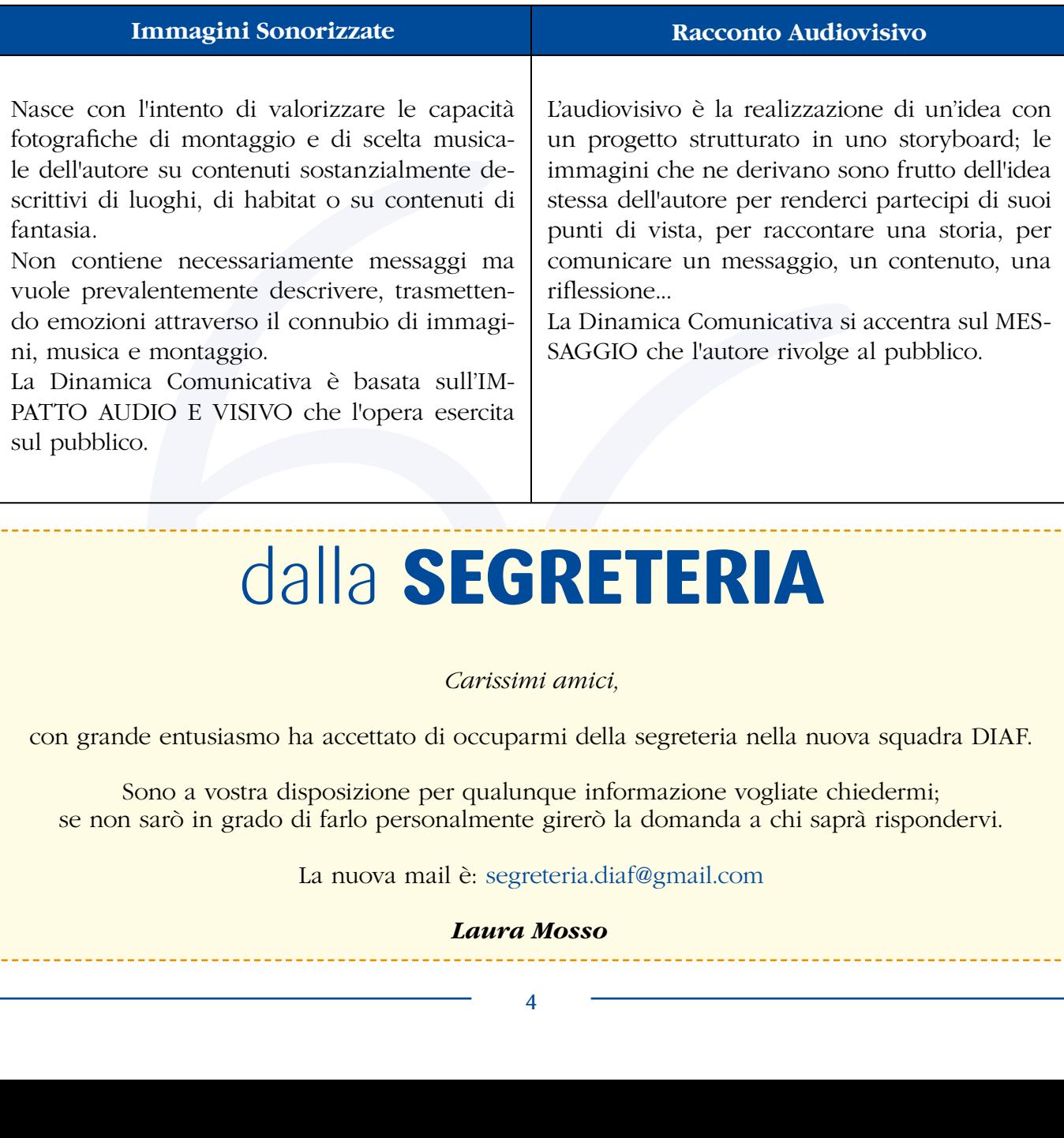

#### dalla **SEGRETERIA**

*Carissimi amici,*

con grande entusiasmo ha accettato di occuparmi della segreteria nella nuova squadra DIAF.

Sono a vostra disposizione per qualunque informazione vogliate chiedermi; se non sarò in grado di farlo personalmente girerò la domanda a chi saprà rispondervi.

La nuova mail è: segreteria.diaf@gmail.com

#### *Laura Mosso*

#### dalla **REDAZIONE**

Abbiamo accettato con entusiasmo la proposta di Roberto Puato di formare la nuova Redazione del Notiziario DIAF on line; anche se per alcuni aspetti si presenta completamente rinnovato, idealmente sarà la prosecuzione della vecchia edizione che, in tanti anni di lavoro, ha raggiunto il 65esimo numero!

Walter Turcato sarà al nostro fianco come editor e, dopo aver impaginato i vari contributi, pubblicherà il tutto sul sito.

Vi possiamo assicurare che metteremo il nostro massimo impegno al servizio di tutti in modo che questa pubblicazione possa contribuire a farci conoscere meglio, ad incrementare le nostre conoscenze tecniche ed espressive e a portare nuovi "fans" a quello straordinario mezzo di comunicazione che è l'audiovisivo fotografico.

Ringraziamo quanti già si stanno adoperando per questo numero 66, auguriamo buon lavoro a quanti continueranno a contribuire e a coloro che vorranno nel tempo aggregarsi, ma soprattutto auspichiamo che la veste rinnovata del Notiziario possa incontrare il vostro gradimento e trasmettervi la voglia di interagire con il DIAF.

#### *Tiziana Dossi* e *Roberto Rognoni*

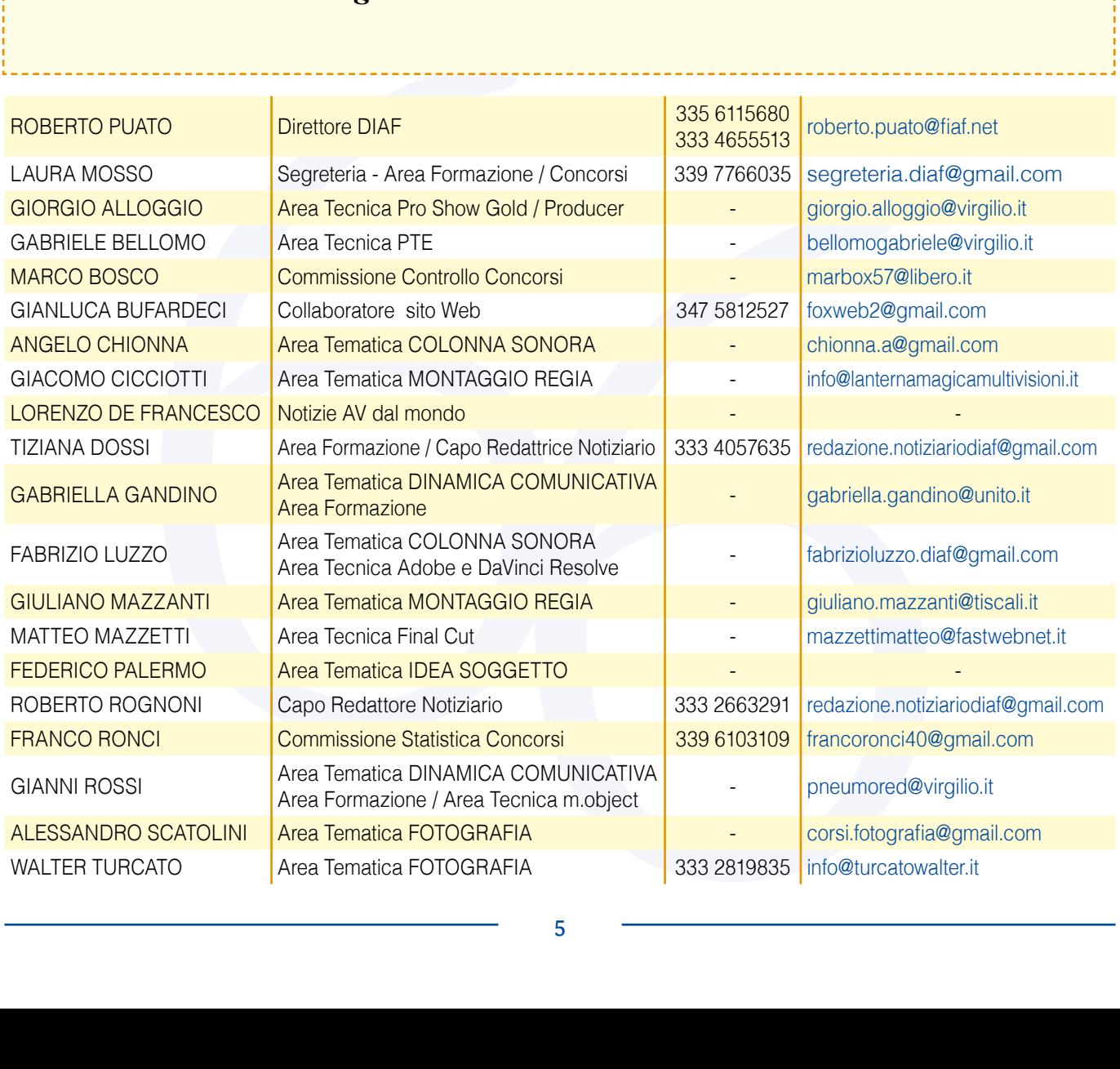

#### IDEA **/**/ **SOGGETTO** *di Federico Palermo*

Quando Roberto Puato mi chiese di far parte della nuova "squadra" DIAF rimasi colpito dalla fiducia dimostrata e, senza riflessioni di sorta, risposi: "SIII!!". SÌ perché credo che l'audiovisivo, mai come ora, abbia la possibilità di una "RI"fondazione tecnica-stilistica-culturale.

a tecnologia permet-<br>
i assemblare production derivation space and space and space and space and space and space and trivit density in the pochi anni fa dati per scontati in un secon-<br>
per incuadrance l'arge and travita e La tecnologia permette ora di assemblare prodotti audiovisivi che pochi anni fa erano inimmaginabili. Eseguire una perfetta regia ed un montaggio ad alto impatto emotivo risulta oggi molto semplificato ma, congiuntamente, molto più "tecnicistico", quindi -se vogliamo- più complesso! Questo paradosso è figlio della nostra società tecnocratica. Ma l'iniziale avversione per nuovi strumenti non ci deve bloccare: una curva di apprendimento molto dolce ci farà scoprire (o riscoprire) le gioie dell'audiovisivo.

Quanto alla rifondazione STILISTICA, ricordo che nel 1990 comprai il mio primo PC che non suonava, non gestiva i video, aveva il monitor a fosfori verdi! Pochi anni dopo, lessi su una rivista di informatica dei primi computer "MUL-TIMEDIALI": monitor a colori, casse stereo ai lati, potevano suonare musica e riprodurre filmati. La mia reazione? Una bella risatina sarcastica e … *"ma cosa ce ne facciamo di audio e video su un computer?"*. Avete letto bene. Sì, proprio io, quello che voi forse conoscete per gli audiovisivi "strani"! Questo per dire che i cambiamenti epocali di stile, spesso sono stati snobbati e derisi in primis, per poi essere dati per scontati in un secondo tempo.

Ora ci troviamo in una situazione simile: su ogni fotocamera, reflex o compatta, esiste la possibilità di registrare video e tutti i fotografi sono tentati, prima o poi, di usare questa possibilità! Ecco la nascita di un **nuovo prodotto**, erede del Diaporama ma profondamente diverso.

Arriviamo al terzo punto, la rifondazione CULTURA-LE. Navigando tra siti video (YouTube, Vimeo ecc…), ci si accorge che esiste un sottobosco di attività culturali giovanili di pregio che volutamente esce dagli schemi, non è stereotipata, ma fresca, piena di idee originali, ben realizzate, curate nei dettagli tecnici: sono le *nuove internet-gene-*

*ration,* a cui non importano classificazioni di sorta, durata massima da rispettare, presenza di grafica/foto/video in proporzioni fisse, come in una ricetta di cucina. A loro interessa *l'espressione libera ed anarchica della creatività.* Se vogliamo "aprirci" ai giovani dobbiamo intercettare i loro gusti e le loro idee.

Dopo questa introduzione, peraltro indispensabile per inquadrare l'approccio tematico, veniamo all'argomento di questa sezione: l'IDEA. Un AV non nasce senza un percorso mentale e produttivo di questo tipo:  $IDEA \rightarrow$  $\rightarrow$  STORY BOARD  $\rightarrow$  $\rightarrow$  ESECUZIONE (o raccolta)  $IMMAGINI \rightarrow$  $\rightarrow$  SCELTA AUDIO  $\rightarrow$  $\rightarrow$  MONTAGGIO

Esistono fondamentalmente due possibili approcci all'I-DEA/SOGGETTO di un audiovisivo:

1 - Avere l'idea e scattare immagini atte a realizzarla.

2 - Aprire il cassetto, guardare che immagini possediamo e farci venire un'idea che ci permetta di utilizzarle.

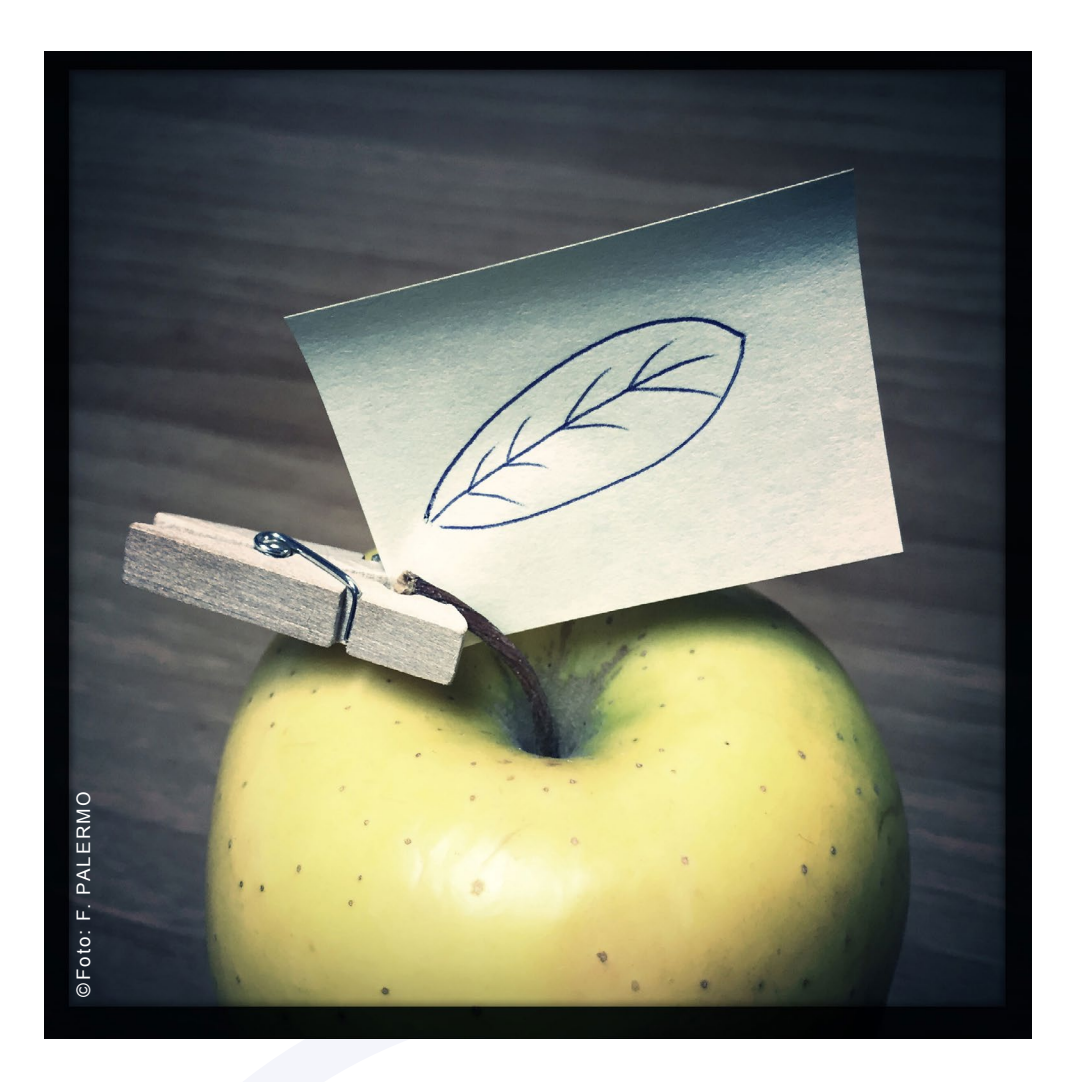

Non ci sono dubbi sul fatto che solo il primo approccio condurrà ad un lavoro ad alto impatto emotivo sul pubblico.

**Estado de la material de la material de la material de la material de la material de la material de la material de la material de la material de la material de la material de la material de la material de la material de** Quante volte ci è capitato di vedere lavori di viaggio o sul tema degli anziani o pseudosociali… che apparivano privi di mordente e lasciavano lo spettatore indifferente ed annoiato? Si trattava quasi sempre di audiovisivi realizzati in questo modo: "*ho fatto il viaggio - che belle foto che ho - scelgo le più belle - bene sono queste - ma son proprio bravo - aspetta che ci penso ecco la storia che le può legare - ho comprato anche un CD di musica locale - ecco la canzone che dura giusto il tempo* 

*che mi serve - metto sulla time line le foto in sequenza - stacco sulla batteria della canzone - masterizzo!!".* Di solito il risultato è pessimo.

Uno dei miti da sfatare è che la creatività sia riservata a pochi, non sia raggiungibile da chiunque. Credo che questa sia una scusa per chi, ancora, non ha capito in che modo può essere creativo.

La creatività, come l'ispirazione, deve essere esaminata e nutrita. Non si possono realizzare capolavori artistici di avanguardia tutti i giorni, ma questo non significa che non si debba costantemente cercare di essere creativi in un

modo diverso. Magari (purtroppo) non in ambito fotografico…

Spesso creatività e ispirazione sono considerate sinonimi; in realtà hanno significati profondamente diversi: la CREATIVITÀ è l'applicazione di un pensiero, mentre L'ISPI-RAZIONE è la forza che origina quel pensiero. Non tutti sono sempre ispirati, ma tutti possono essere creativi! Il segreto è scoprire quello che può diventare il nostro "personal style".

Vorrei lasciarvi con una riflessione da cui ripartire: L'ISPI-RAZIONE E' OVUNQUE!

### Per un testo narrativo **FOTOGRAFICO**

 *di Walter Turcato*

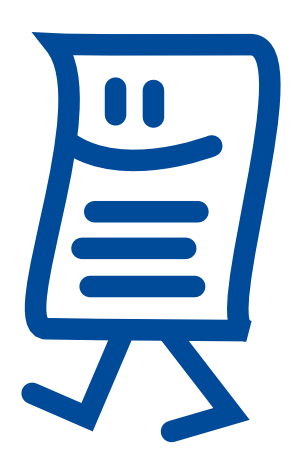

Da tempo su Facebook e sui "Social" in genere, circolano post in cui viene messo a confronto lo stile di vita del passato con quello attuale, in una chiave nostalgica del *"si stava meglio quando si stava peggio".* Come a dire che molte delle soluzioni tecnologiche odierne, che dovrebbero migliorare il nostro quotidiano, di fatto possono anche complicarlo provocando a volte un rifiuto, con un tentativo di "ritorno/rifugio alle origini".

"scheda", vale la pena di chiederci "cosa" vogliamo fare, e "perché".

Cosa vogliamo fare: fotografia innanzitutto! Se un tempo le arti dette dello "spazio" (la pittura, la scultura, l'architettura…) erano ben distinte da quelle del "tempo" (la danza, il teatro, la musica…), oggi l'interazione delle due aree ci sembra naturale e spesso indissolubile e possiamo verificare come l'equilibrio tra loro diventi il termine ultimo di riferimento per valutarne

Anche nel nostro Hobby le dinamiche operative che adottiamo risentono molto dell'influsso di questa mentalità *(è - ad es. - ancora viva la diatriba tra "analogico" e "digitale")* e, se si aggiungono la precarietà e l'incertezza economica dell'attuale momento storico, risulta difficile giustificare il nostro impegno in fotografia che dovrebbe richiedere - tra le altre cose - profonda riflessione preventiva, dedizione e applicazione costanti, gusto estetico disciplinato dallo studio, attenzione elevata a contemplazione, disponibilità economica… in due parole: passione incondizionata!

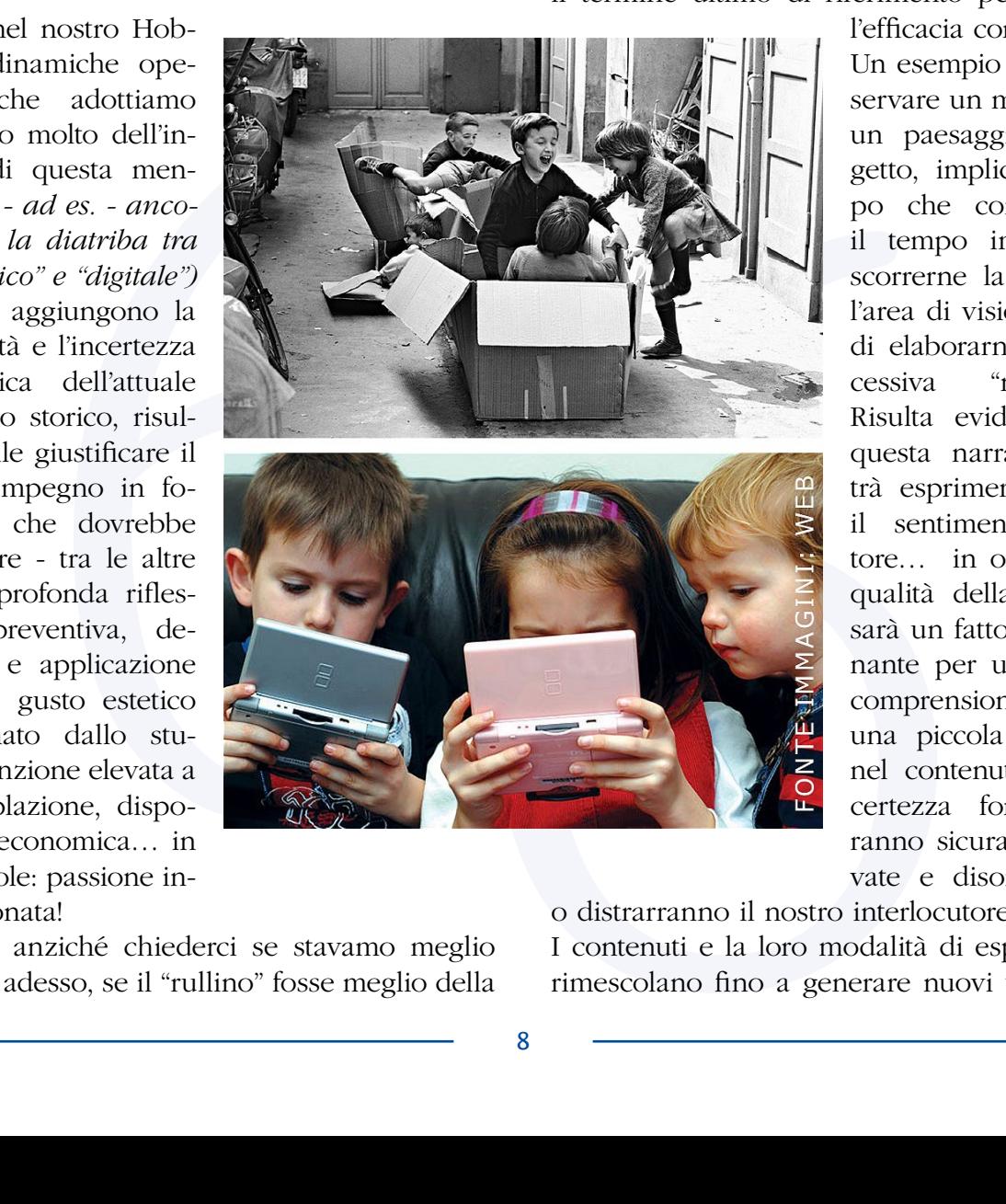

E allora anziché chiederci se stavamo meglio prima o adesso, se il "rullino" fosse meglio della

l'efficacia comunicativa. Un esempio banale: osservare un monumento, un paesaggio, un oggetto, implica un tempo che coincide con il tempo impiegato a scorrerne la superficie, l'area di visione, al fine di elaborarne una successiva "narrazione". Risulta evidente come questa narrazione potrà esprimersi secondo il sentimento dell'autore… in ogni caso la qualità della fotografia sarà un fattore determinante per una corretta comprensione: anche una piccola mancanza nel contenuto o un'incertezza formale verranno sicuramente rilevate e disorienteranno

o distrarranno il nostro interlocutore. I contenuti e la loro modalità di espressione si rimescolano fino a generare nuovi testi iconici

e nuovi linguaggi visivi che confluiscono in un "testo narrativo fotografico", che deve svilupparsi secondo regole "grammaticali" corrette per poter essere compreso e apprezzato.

Il primo consiglio che mi sento di dare è quindi di non avere premura, anche se incitati da un nuovo "entusiasmo creativo", ma spendere del tempo per creare le necessarie basi formative che sostengano questa grammatica.

Ad esempio, la disciplina del **"portfolio fotografico"** nelle sue varie declinazioni (v. *Faceto-Face*, in cui l'autore delle immagini - sempre raccolte a portfolio - si rapporta direttamente con una platea di ascoltatori attraverso la mediazione di due lettori accreditati, che ne indagano le qualità tecniche ed espressive), sempre più apprezzata e praticata soprattutto negli incontri promossi dalla Fiaf, potrebbe essere un valido banco di prova in cui sperimentare le proprie capacità narrative e di sintesi fotografica, ancor prima di cimentarsi con un audiovisivo vero e proprio.

La promozione della nostra fotografia può avvenire anche tramite l'**Annuario Fiaf**, spesso criticato per le immagini che propone, ma poco conosciuto nelle sue dinamiche e per la valenza storica che assume nel tempo.

È necessario uscire dalla nostra "nicchia", conoscere altri autori *(visitando mostre, partecipando a concorsi, non solo per proiezioni…)* e farci conoscere da loro.

Sarà un modo per vivere più autenticamente quest'epoca "Social-virtuale" e un'ulteriore motivazione al "perché" fare fotografia.

La COLONNA

**SONORA** *di Angelo Chionna*

Quante volte vi sarà capitato di sentir nominare le due parole "colonna sonora", nella maggior parte dei casi sicuramente con un chiaro riferimento ad uno o ad un insieme di brani musicali.

In realtà con il termine **colonna sonora** si vuole intendere tutto il contesto sonoro: rumori, dialoghi, effetti sonori e musica che accompagnano in sincronia una serie di immagini in movimento.

Senza dilungarci sulle origini del termine, cominceremo con

**Example de la participa de la participa de la participa de la participa de la participa de la participa de la participa de la participa de la participa de la participa de la participa de la participa de la participa de la** il concentrare la nostra attenzione sulla sola parte musicale. Da sempre la musica si è dimostrata capace di agire sulla sfera emozionale dell'uomo riuscendo, con il suo potere evocativo, a dire molto più delle semplici parole.

Lo sa bene chi si occupa di pubblicità, spettacolo e comunicazione in generale.

Analizziamo uno dei suoi utilizzi più comuni ed efficaci, la musica nel cinema.

Quando il sonoro non era ancora realtà, la proiezione dei

primi film muti era accompagnata generalmente da un pianista, che improvvisava sullo scorrere delle immagini, spesso citando melodie famose: era un modo per coprire il rumore del proiettore e, nel contempo, colmare l'assenza di dialoghi.

L'apprezzamento per quel tipo di pratica, che attribuiva maggior effetto alla proiezione, favorì la scelta di nuove soluzioni musicali, sostituendo, nelle produzioni più importanti, la figura del pianista con una vera e propria orchestra.

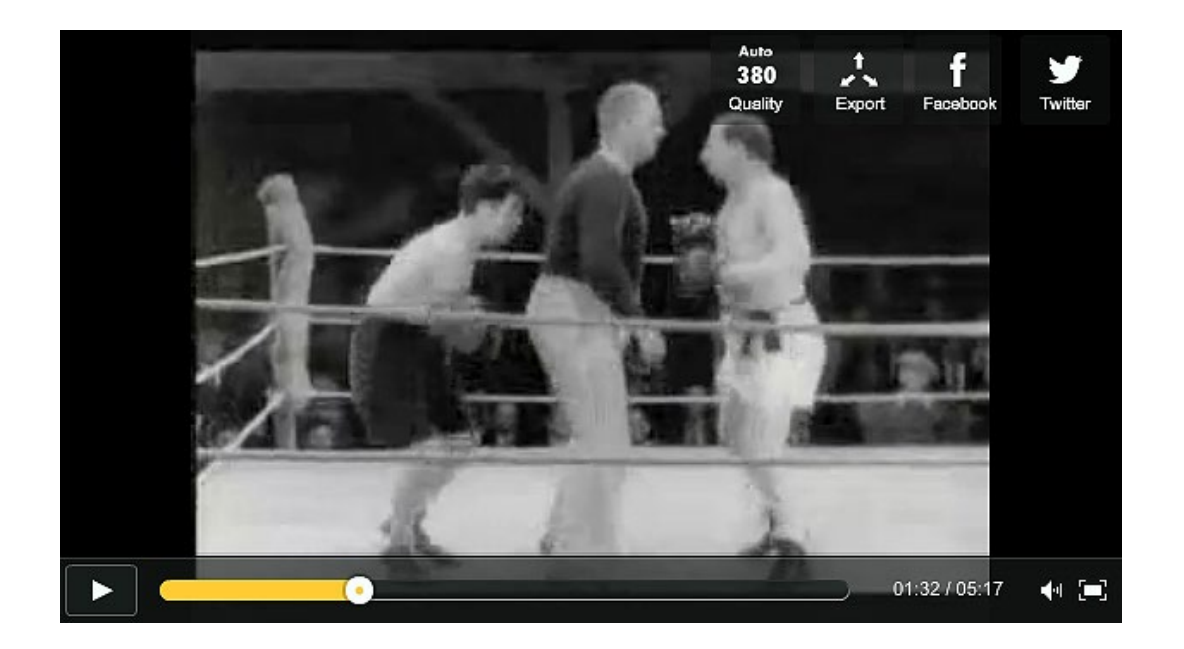

Per il nostro fine vorrei proporvi l'analisi di un breve frammento tratto dal film "**Luci della città"** di **Charlie Chaplin**, in arte Charlot. La pellicola del 1931 conferma la volontà del suo autore di rimanere ancorato al cinema muto, sebbene il "sonoro"

si fosse già imposto da tempo.

Nella scena comica dell'incontro di boxe, Charlot affronta il suo avversario, nella speranza di vincere la somma di denaro in palio per donarla generosamente ad una fioraia cieca incontrata per caso che potrebbe recuperare la vista con una costosa operazione (**[http://www.dailymotion.](http://www.dailymotion.com/video/x2skge_charlie-chaplin-boxing-from-city-li_fun) [com/video/x2skge\\_charlie](http://www.dailymotion.com/video/x2skge_charlie-chaplin-boxing-from-city-li_fun)[chaplin-boxing-from-city](http://www.dailymotion.com/video/x2skge_charlie-chaplin-boxing-from-city-li_fun)[li\\_fun](http://www.dailymotion.com/video/x2skge_charlie-chaplin-boxing-from-city-li_fun)**).

La scena in questione, conduce lo spettatore in un susseguirsi di momenti emozionali che alternano comicità brillante a spazi melanconici, che la musica, senza prevaricare, sottolinea e accompagna abilmente in un delicato connubio con le immagini, adattandosi

perfettamente ai cambiamenti di situazione e ai mutevoli stati d'animo dei personaggi.

Non si avverte in nessun caso la necessità di dialoghi, l'efficacia di quel linguaggio sembra proporre un modello difficilmente superabile, un vertice difficile da raggiungere.

contract a system antestessa are ameganti current in profondo cambic<br>bondial del suo autore cia di quel linguaggio sembra a l' profondo cambic<br>poincial del suo autore cia di quel linguaggio sembra a l' profondo cambic<br>già Ma, come sappiamo, il corso della storia, nel suo convulso svolgimento, con una dinamica che spesso spiazza qualunque idea avveniristica, ci sorprende sempre, proponendoci cambiamenti inaspettati, segno di un progresso che non può essere fermato e che nella sua irruenza travolge i segni del passato mettendolo continuamente in discussione. Infatti ai primi del Novecento, i numerosi esperimenti nel campo cinematografico portarono alla grande rivoluzione: la nascita del cinema sonoro.

L'avvento del sonoro, novità in un primo tempo vista con diffidenza e, a detta di molti dell'epoca, destinata a non aver successo, si rivelò invece estremamente efficace e l'enorme consenso pubblico impose alle case di produzione cinematografica l'inevitabile adeguamento a quel nuovo modo di fare cinema.

Il profondo cambiamento finì per travolgere anche i veri protagonisti del cinema muto, gli attori: per alcuni di loro il sonoro rappresentò la fine inevitabile di un brillante percorso artistico.

Nella scena tratta dal celebre film del 1952 "Cantando sotto la pioggia", Lina Lamont, diva del cinema muto, si cimenta in una rovinosa prima prova di registrazione sonora (**[http://www.youtube.com/](http://www.youtube.com/watch?v=V-gb5wjye8o) [watch?v=V-gb5wjye8o](http://www.youtube.com/watch?v=V-gb5wjye8o)**).

•

Nel prossimo articolo scopriremo le diverse applicazioni, i criteri di scelta e la tecnica compositiva di una efficace "colonna sonora", un percorso che ci porterà a definire i tratti del suo importante ruolo che può essere messo in atto in un settore a voi sicuramente caro, quello dell'Audiovisivo.

# **REGIA e MONTAGGIO** nell'AUDIOVISIVO FOTOGRAFICO*di Giuliano Mazzanti*

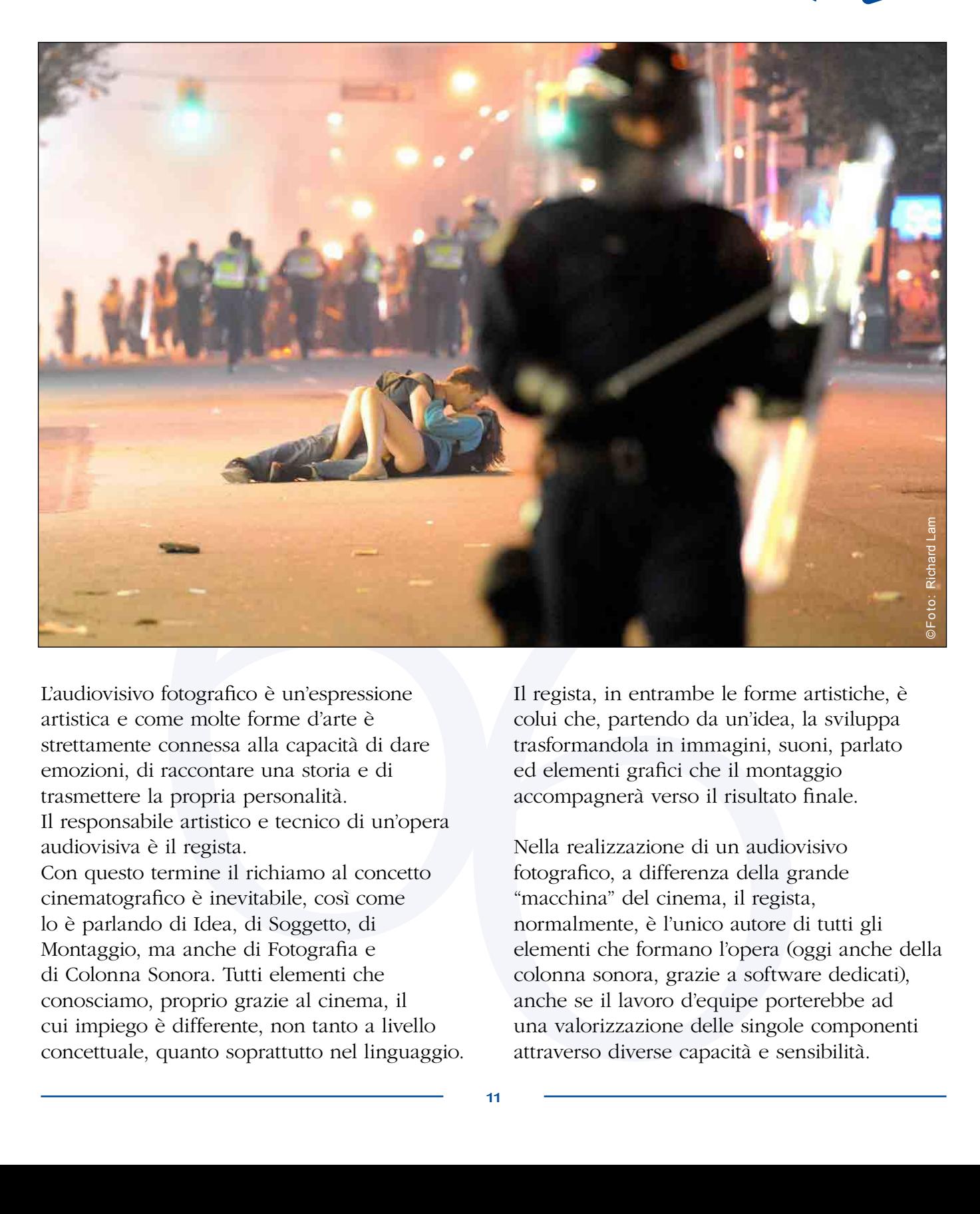

L'audiovisivo fotografico è un'espressione artistica e come molte forme d'arte è strettamente connessa alla capacità di dare emozioni, di raccontare una storia e di trasmettere la propria personalità. Il responsabile artistico e tecnico di un'opera audiovisiva è il regista. Con questo termine il richiamo al concetto cinematografico è inevitabile, così come lo è parlando di Idea, di Soggetto, di Montaggio, ma anche di Fotografia e di Colonna Sonora. Tutti elementi che conosciamo, proprio grazie al cinema, il cui impiego è differente, non tanto a livello concettuale, quanto soprattutto nel linguaggio. Il regista, in entrambe le forme artistiche, è colui che, partendo da un'idea, la sviluppa trasformandola in immagini, suoni, parlato ed elementi grafici che il montaggio accompagnerà verso il risultato finale.

Nella realizzazione di un audiovisivo fotografico, a differenza della grande "macchina" del cinema, il regista, normalmente, è l'unico autore di tutti gli elementi che formano l'opera (oggi anche della colonna sonora, grazie a software dedicati), anche se il lavoro d'equipe porterebbe ad una valorizzazione delle singole componenti attraverso diverse capacità e sensibilità.

Ma la grande differenza, tra film e audiovisivo fotografico sta nel fatto che il primo utilizza obbligatoriamente una storia (altrimenti sarebbe un documentario), degli attori e delle sequenze filmiche appositamente sceneggiate, mentre il secondo impiega prevalentemente fotografie, quindi immagini statiche, che si sposano con la colonna sonora dando sempre origine ad un ritmo.

Entrambi devono portare ad un unico risultato: coinvolgere lo spettatore, ma con tempi e dinamiche differenti. Possiamo affermare che l'audiovisivo è un concentrato di intensità espresso in un decimo di tempo rispetto alla durata di un film.

L'audiovisivo fotografico può raccontare una storia, indurre ad un ragionamento da parte dello spettatore, ma può anche non farlo: può avere un carattere più descrittivo accompagnandosi alla colonna sonora in maniera onirica dando così più peso alla fotografia.

Prendiamo ad esempio due fotografie: la prima (*Vancuver Riot Kiss* di Richard Lam – 2011 - nella pagina precedente) racconta una

storia, dove magari l'immaginazione va oltre la realtà, ma proprio questa peculiarità le ha permesso di fare il giro del mondo: l'emozione che suscita consiste nella fantasia che provoca in chi la guarda. La seconda (**[www.boorp.](http://www.boorp.com) [com](http://www.boorp.com)**) è puramente descrittiva: c'è una messa a fuoco selettiva, un'esaltazione dei colori ed un taglio voluto dall'autore, ma non racconta una storia: l'emozione che suscita consiste nell'ammirazione.

Così possono essere gli audiovisivi fotografici e di queste possibilità deve tenere conto il regista per il conseguimento di un preciso risultato finale. Scegliere se dare più o meno peso alle singole immagini, quale colonna sonora e che ritmo dare alle fotografie, se e come inserire eventuali clip video, quali dissolvenze incrociate usare e quanto tempo lasciare ogni singola immagine pienamente leggibile è, in poche parole, il montaggio, che ha lo scopo di ottenere l'unica possibile unione di tutti gli elementi che compongono l'audiovisivo per raggiungere il risultato voluto.

Non c'è un modo migliore o peggiore, ma solamente una scelta personale del regista.

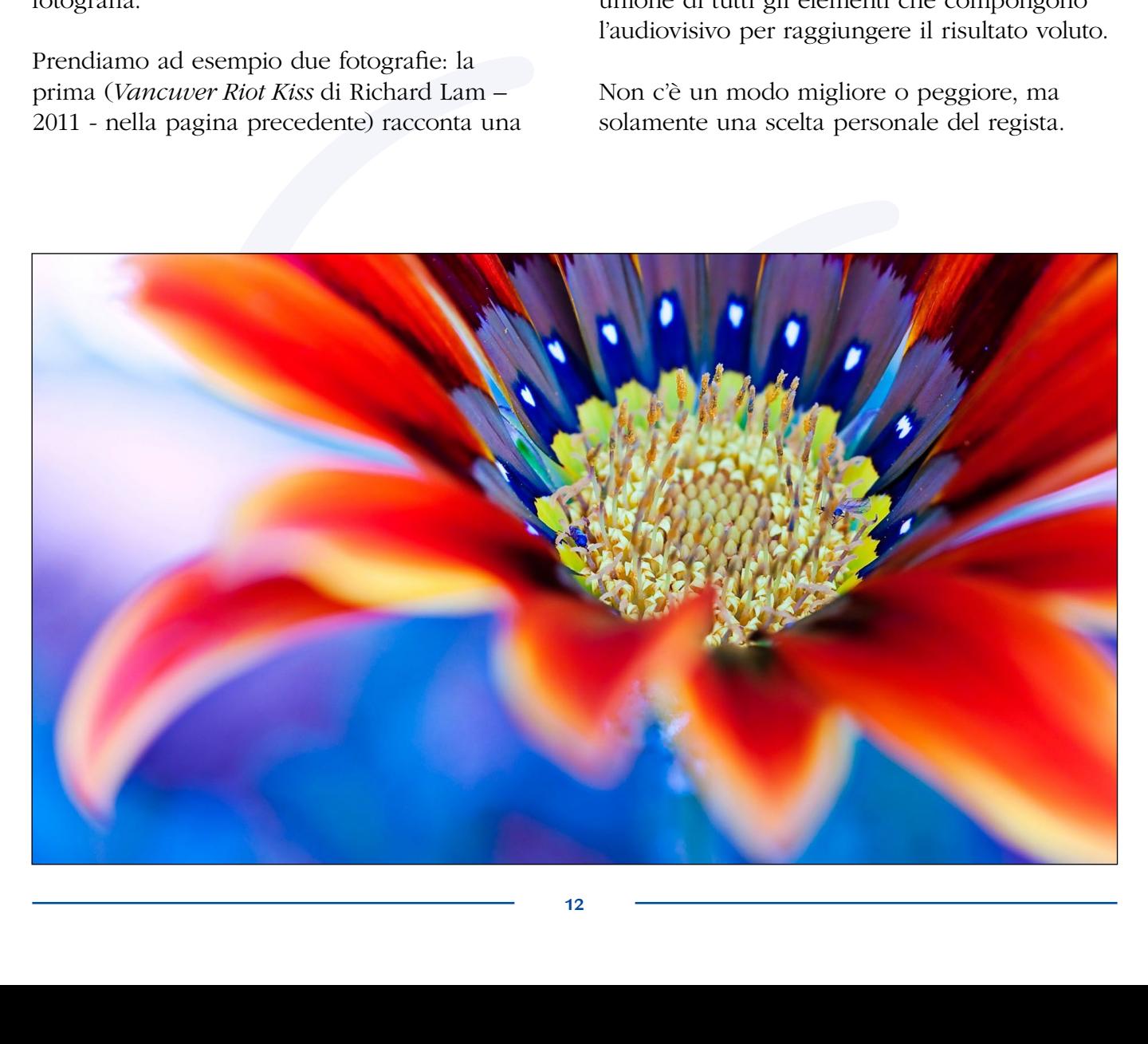

# L'Audiovisivo Fotografico come **ATTO NARRATIVO** *di Gabriella Gandino*

Un audiovisivo fotografico è una narrazione che, attraverso più canali – in primis attraverso la fotografia –, permette all'autore di esprimere il suo pensiero, le sue emozioni, la sua esperienza su un argomento. In altre parole, come ho argomentato altrove, *l'audiovisivo fotografico è il tessuto che connette l'autore al suo pubblico: è, primariamente, comunicazione*» 1 .

L'essere umano è un essere sociale, che ha bisogno, dalla nascita e per tutto il corso della sua esistenza, di essere in comunicazione con i suoi simili, di narrare e di narrarsi costantemente.

66 La costruzione di un racconto, anche di un racconto per immagini, permette di organizzare la propria esperienza in una forma narrativa, e risponde al bisogno di dotare la realtà di un significato specifico e condiviso<sup>2</sup>. In una narrazione l'individuo mette in relazione tra loro emozioni, fatti, esperienze, situazioni presenti, passate e future e, attraverso processi di elaborazione e comprensione, è in grado di descriverli e di raccontarli ad altri, di spiegarli alla luce delle circostanze, delle intenzioni, delle aspettative del protagonista e di attribuire loro un significato, anche attraverso la loro collocazione in un contesto socio-culturale specifico.

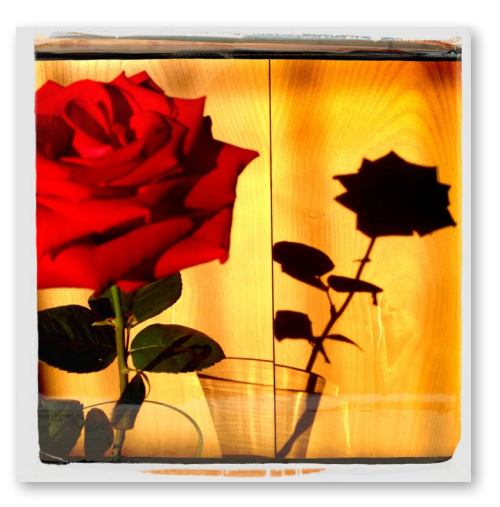

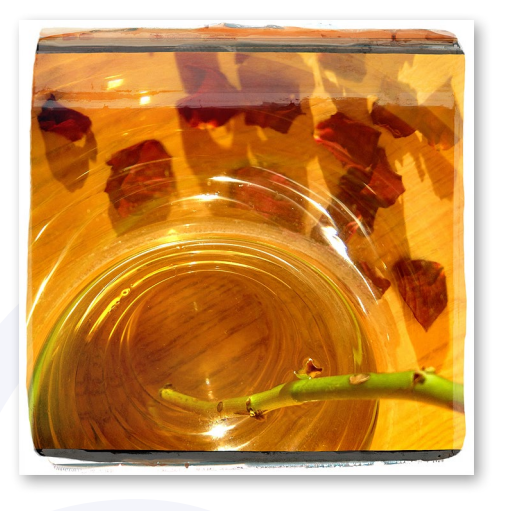

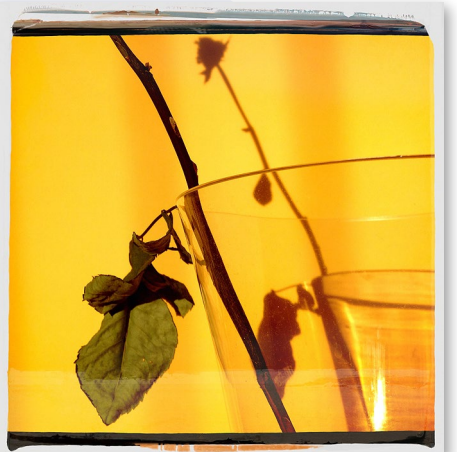

<sup>1</sup> www.fiaf.net/diaf/audiovisivo-fotografico-edinamica-comunicatica-di-gabriella-gandino/

<sup>2</sup> Gergen K.J. (1985), The social Constructionist Movement in Modern Psychology, *American Psychologist*, 40, 266-75. Bruner J. (1990), *La ricerca del significato*, Bollati Boringhieri, Torino, 1992.

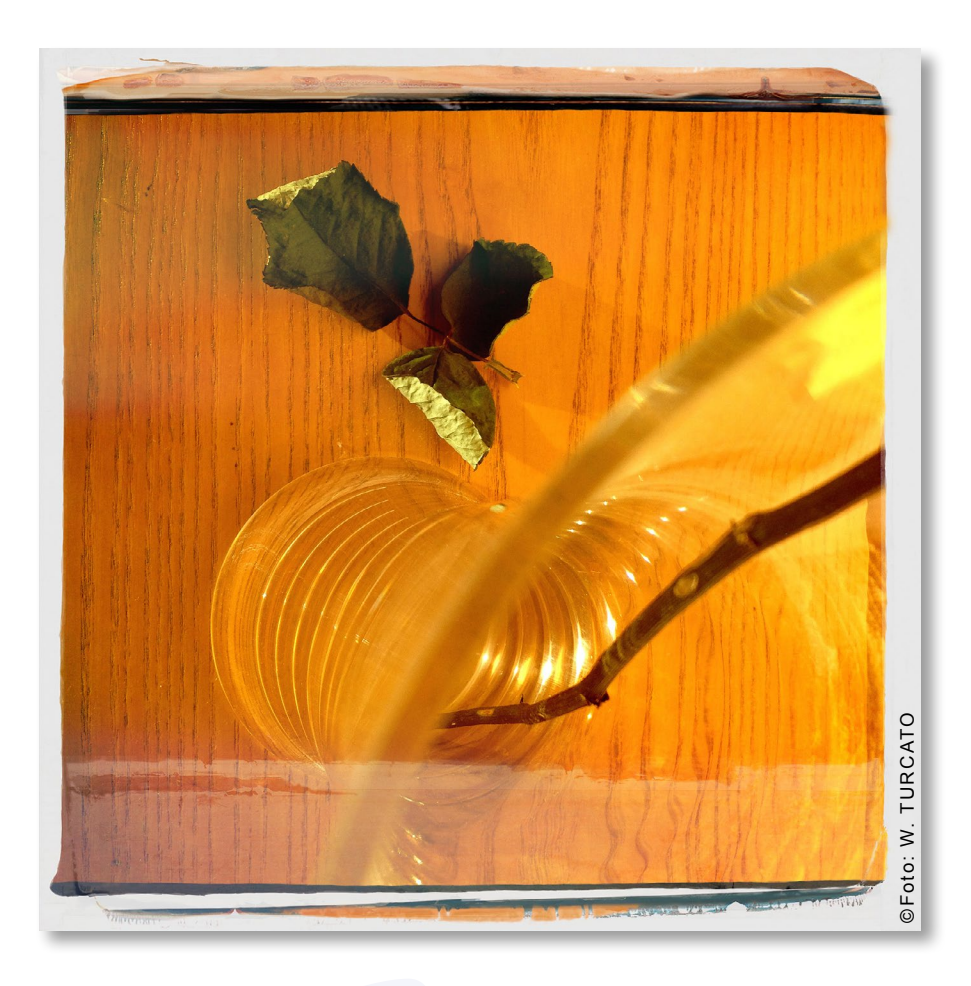

sulla possibilità una di originare del metamente la possibilità una di originare, incorine la possibilità una di originare, incollectiva del protesti del del colatione del protesti del del contradistinguono la nostra degli Inoltre, poter condividere un racconto è alla base della possibilità umana di originare, dare forma e mantenere la propria identità. In altre parole, mentre condividiamo una narrazione, assumiamo uno specifico punto di vista, e dotiamo gli eventi di significati peculiari, che contraddistinguono la nostra modalità di stare al mondo e di definire noi stessi. Sviluppare racconti e condividerli con altri permette di trovare una definizione di sé coerente, integrata con il contesto di appartenenza, riconosciuta dagli altri e adattiva. La narrazione rappresenta il modo attraverso cui l'individuo costruisce la propria identità.

Quali caratteristiche di un audiovisivo fotografico possono contribuire a renderlo un buon racconto?

L'audiovisivo parla attraverso diversi canali comunicativi: il titolo, la sceneggiatura, la musica, eventuali testi, e soprattutto attraverso la fotografia.

Quando i diversi canali comunicativi sono convergenti e consonanti tra loro, allora

ne emerge un messaggio univoco, lineare, facilmente condivisibile.

Ugualmente importante è lasciare aperti degli spazi di possibile ambiguità, che aiutano gli spettatori a trovare nel racconto anche degli aspetti propri, oltre che a ricercare il messaggio che l'autore voleva trasmettere.

Comprendere il messaggio dell'autore e avere la possibilità di risvegliare aspetti di sé permette allo spettatore di provare empatia e di immedesimarsi in ciò che sta guardando. L'identità dell'autore e quella dello spettatore in qualche modo entrano in relazione, e si rinforzano nel confronto, attraverso l'opera.

Un buon audiovisivo fotografico dunque è un racconto, che risponde alla necessità umana di esprimersi e definirsi, che parla un linguaggio prevalentemente emotivo, che ricerca la connessione empatica e la condivisione con un mondo emotivo e relazionale affine, nel quale trovare ascolto e conferma.

# **TECNICA di CREAZIONE di un AUDIOVISIVO:** GENERALITÀ*di Matteo Mazzetti*

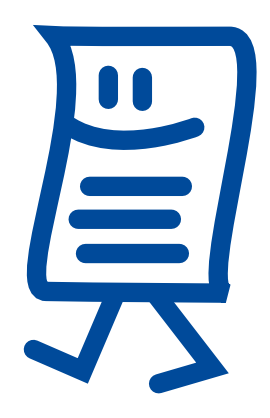

Esiste un mondo infinito dietro il capitolo tecnico dell'audiovisivo, un mondo nel quale è facilissimo perdersi e non trovar più la via d'uscita; e questo è forse l'aspetto che maggiormente impedisce ancora oggi, la naturale evoluzione delle nostre opere.

Per rompere il ghiaccio, voglio partire sollevando subito una delle questioni maggiormente dibattute e nella quale ci sono maggiori "credo": che software usare per i nostri audiovisivi, qual è il software migliore?

La risposta alla seconda domanda è semplice: **non esiste il software migliore, esiste solo il software su cui vi trovate meglio, con il quale potete ottenere ciò che desiderate, a prescindere dal fatto che sia un software molto evoluto e pieno di possibilità di post produzione, o al contrario, un software molto semplice e limitato, ma che vi permette non solo di arrivare al vostro fine in poco tempo senza perdervi per la strada, ma non vi farà sicuramente scervellare per essere capito o per trovare una semplice funzione.**

Chi ama scervellarsi e studiar-

si i programmi più complessi per il semplice gusto del "giocare col software", sicuramente avrà pane per i suoi denti con delle "Suite" come Photoshop, Adobe Premiere ed After Effects; chi invece preferisce cose semplici, o conosce già programmi differenti da quelli menzionati, ma che gli permettono di arrivare al fine che desidera in maniera semplice, DEVE continuare ad usare tali software, almeno fintanto che, non desidererà realizzare un'opera differente e che richiede un montaggio audio-video più complesso ed elaborato; a quel punto dovrà sicuramente cercare altre strade che possano portarlo al fine desiderato.

solenzado subito una desidera in maniera semplice, Stesso discorso value desidera in maniera semplice, Stesso discorso value e e lella quale ci sono software, almono finanta duare tali rio per l'ambiente a condesidera per A questo punto, ci dobbiamo anche chiedere: "Quale piattaforma usare, Windows o Mac?" premesso che, vale la regola del **"mi trovo bene con questo …. Quindi continuo ad usare questo!!!".** Alcuni software si possono ritrovare solo su determinate piattaforme, come per esempio in ambiente Mac, *Final Cut Pro X* (montaggio audio-video) *Motion 5* (editing video) *Compressor* (conversione video professionale) *Logic Pro X* (editing audio o perfino produzione musicale); tutti software che io uso abitualmente

per la realizzazione di un singolo audiovisivo fotografico, ma che è possibile usare solo se si lavora in ambiente Mac, e questo pone un grosso limite se avete un Pc: **dovete obbligatoriamente comprare un computer nuovo Macintosh per poter usare questi programmi.**

Stesso discorso vale al contrario per l'ambiente Windows: software oramai noti come Wings, m.objects, ProShow Gold, sono software specifici per gli audiovisivi, nati per la realizzazione di un file eseguibile in formato \*.EXE, e quindi un formato che NON è standardizzato. Se ad esempio volete caricare il vostro audiovisivo su di un Tablet, o su YouTube o Vimeo, questo formato dovrà essere obbligatoriamente convertito, in formati invece standard, che sono i formati video (su questioni più specifiche ne parleremo sicuramente più avanti).

*- Vi trovate bene col software che usate al momento?*

*- Riuscite con facilità a fare tutto quello che volete?*

*- Avete pieno supporto al software senza troppi Call Center o sistemi di supporto complicati?*

*- Viene usato da un ampio nu-*

*mero di utenti a livello internazionale in modo da poter facilmente reperire eventuali "Tutorial" in forma gratuita e libera?*

*- Viene abitualmente aggiornato ed evoluto?*

*- E' economico? (prima domanda da porsi)*

*- Vi permette di convertire il vostro audiovisivo in TUTTI i formati oggi disponibili?*

*- E' un software leggero da poter esser usato su tutti i computer anche portatili? (da non sottovalutare questo aspetto quando si è in ferie)*

*- E' un software ben realizzato che non si pianta mai?*

Se le risposte a queste domande son tutte positive e pienamente soddisfacenti, allora state già usando il "vostro" software, ma se anche solo una di queste domande non soddisfa le vostre esigenze allora è forse giunto il momento di valutare delle alternative, e queste devono essere attentamente studiate e valutate, anche con l'eventuale sostituzione del computer, se questo significa passare da Win a Mac.

Ognuno ha le sue esigenze, e queste sono le cose da chiedersi prima di partire con l'analisi di un software specifico, che sia per Win o per Mac.

Poi pian piano passerete ad analizzare tutto il resto sotto ogni specifico aspetto in virtù delle vostre esigenze, già considerando che un unico software col quale far tutto, non potrà esistere per quanto esso sia evoluto. Solo appoggiandovi a più software specifici, potrete godere di ogni singola funzione al suo massimo (ognuno di essi studiato per un determinato tipo di lavoro); e col tempo il vostro workflow, (ovvero il flusso di lavoro) si affinerà e si perfezionerà in funzione dei software che utilizzerete.

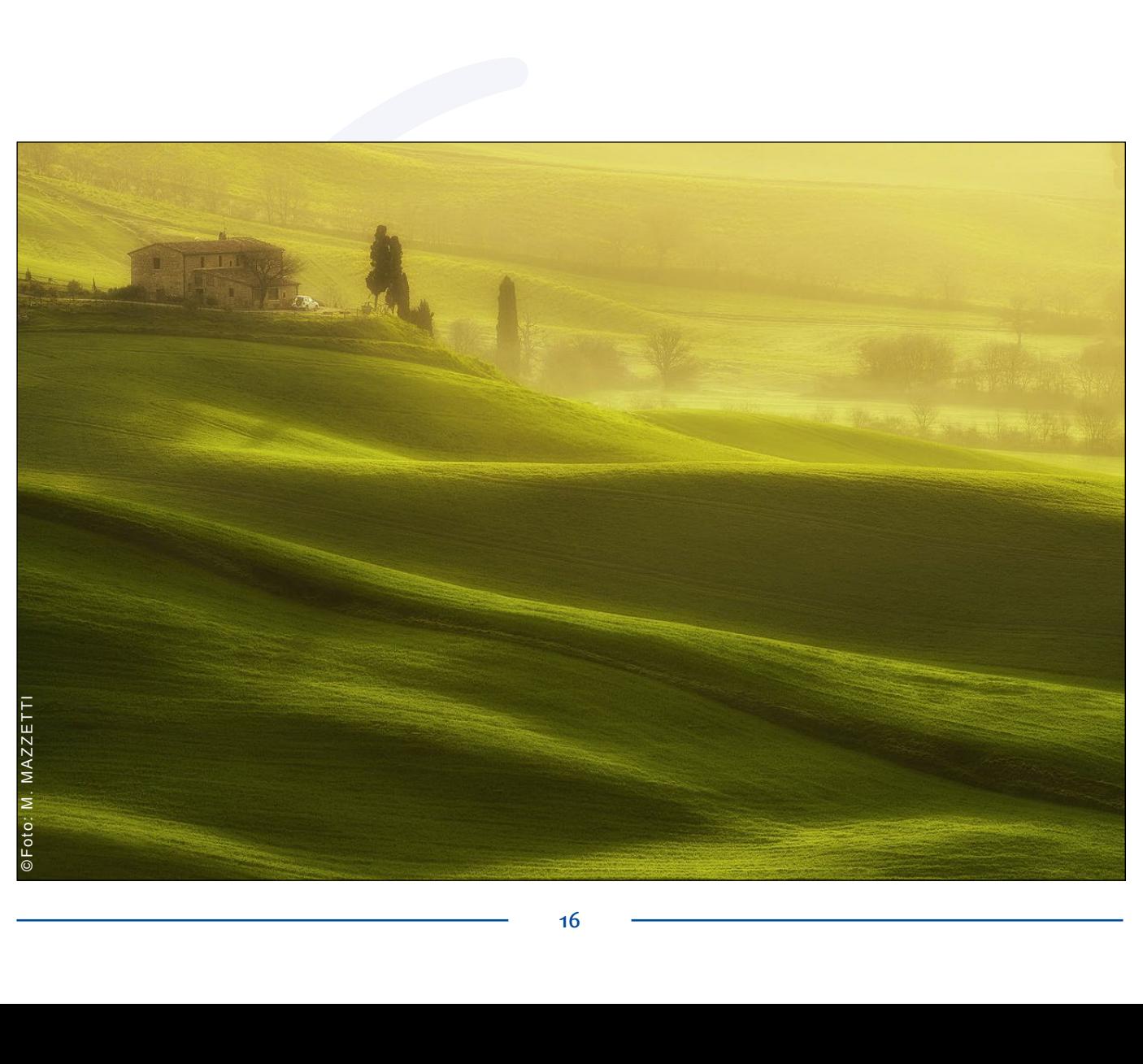

# **Il FORMATO VERTICALE** nell'AUDIOVISIVO *di Gianni Rossi*

Uno dei limiti creati dalla tecnologia digitale applicata all'audiovisivo è rappresentato dal progressivo abbandono del formato fotografico verticale, fenomeno determinato dalla conformazione dei monitor rigorosamente orizzontali e ora per lo più in 16:9.

Ne risulta che la nostra immagine verticale appare al centro, con due brutte bande nere laterali e decisamente più piccola rispetto alle foto in sequenza orizzontale. Il soggetto risulta lontano, poco percepibile e a volte sproporzionato rispetto alle foto orizzontali.

Un vero peccato perchè il formato verticale è dotato di intrinseche proprietà, in parte tecniche e in parte estetiche. Dal lato tecnico è in grado di accogliere facilmente soggetti a principale sviluppo verticale tipo una cascata, la facciata di una chiesa, una porta, una figura in piedi, un volto. Anche nel paesaggio il verticale ha una precisa collocazione, infatti permette di includechio umano. Il soggetto ne viene inevitabilmente valorizzato. Ci costringe a fare una scansione visiva della foto da sopra a sotto (o viceversa) esplorandone con attenzione i dettagli.

In analogico, invece, orizzontali e verticali mantenevano inalterate le loro proporzioni e il problema degli inevitabili "incroci" spesso veniva aggirato inserendo una foto quadrata o velocizzando la dissolvenza.

Illustrerò qui alcune modalità di montaggio con l'inserimento del verticale come **icona**.

re più piani, da cui consegue una maggiore sensazione di profondità spaziale.

Dal lato estetico altresì è più aggressivo ed è in grado di trasmettere tensione in quanto costringe l'osservatore a concentrare l'attenzione su uno spazio più ristretto, visione insolita per l'oc-

Occorre scegliere una foto orizzontale con un soggetto abbastanza omogeneo per creare uno sfondo. La foto scelta dovrà essere messa in dissolvenza con il suo duplicato molto sfocato. La sfocatura si potrà fare con il sistema messo a disposizione dal proprio programma, oppure

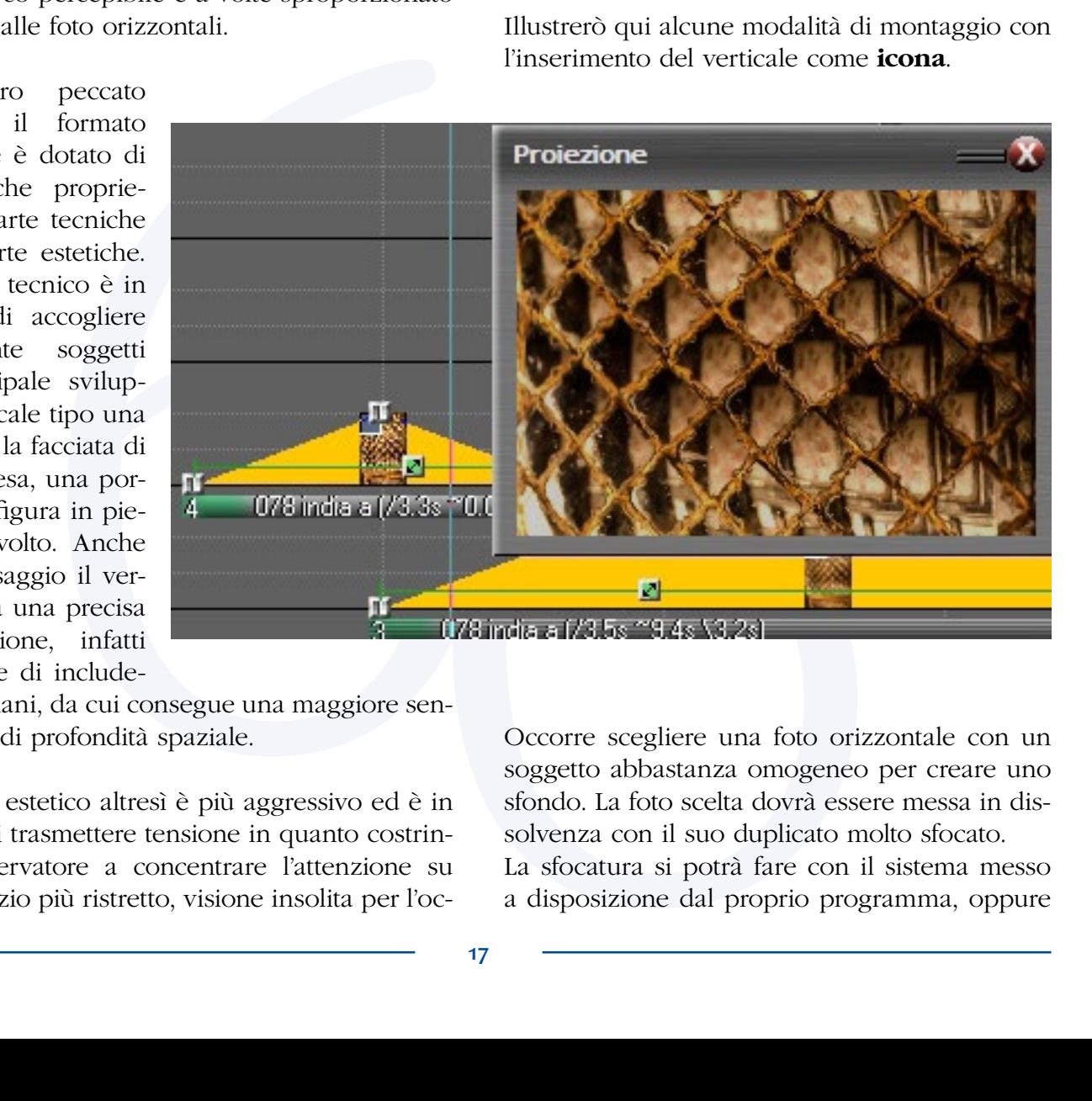

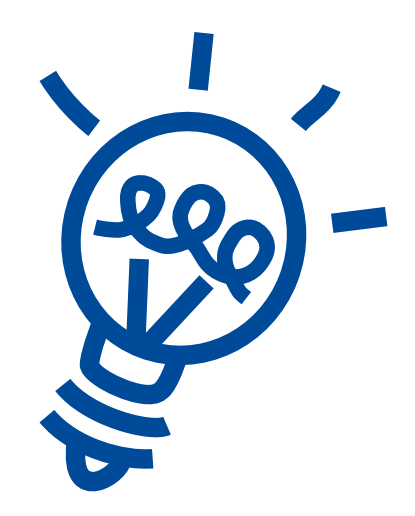

con Photoshop (ricordandosi di salvare la foto sfocata con una diversa denominazione). Gli utenti di *m.objects* potranno ricorrere alla icona **B** "*Blur*" (non presente nella versione *Basic*), trascinandola sulla foto, oppure potranno cliccare la barra di base della miniatura sulla pista e utilizzare il cursore *Sfocatura* nella finestra "*Modifica immagine*".

In sovrapposizione alla foto sfocata di sfondo, inseriamo la foto verticale opportunamente ridimensionata e spostata sul lato sinistro (in *m.objects* collochiamo la foto sulla traccia sucon il programma in uso (per *m.objects* utilizzare il pulsante denominato **S** *Ombra /Bagliore,*  non presente nella versione *Basic*), oppure si può inserire un'ombreggiatura con Photoshop. Per un tutorial su questo passaggio cliccare il seguente link: [www.giannirossi-fotoviaggi.com/](http://www.giannirossi-fotoviaggi.com/Articoli diaporama/Formato Verticale/Verticale.htm) [Articoli%20diaporama/Formato%20Verticale/](http://www.giannirossi-fotoviaggi.com/Articoli diaporama/Formato Verticale/Verticale.htm) [Verticale.htm](http://www.giannirossi-fotoviaggi.com/Articoli diaporama/Formato Verticale/Verticale.htm)

Nelle tracce di *m.objects* la foto verticale con l'ombra verrà collocata sulla traccia superiore.

Alcune raccomandazioni estetiche:

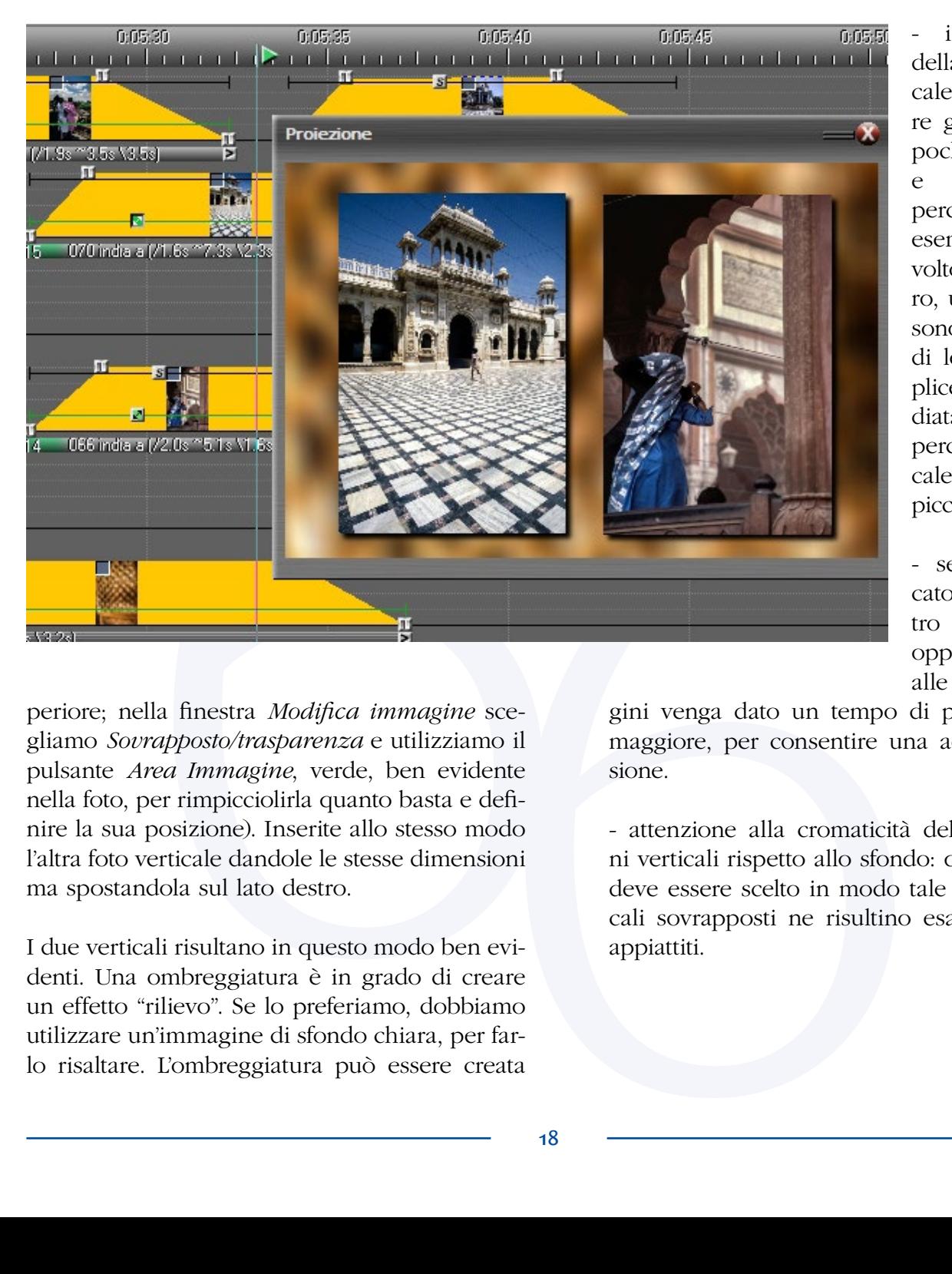

il soggetto della foto verticale deve essere grande, con pochi dettagli e facilmente percepibile; ad esempio un volto, un albero, una cascata sono soggetti di lettura semplice e immediata. Questo perchè il verticale risulta più piccolo.

- se è affiancato ad un altro verticale, è opportuno che alle due imma-

periore; nella finestra *Modifica immagine* scegliamo *Sovrapposto/trasparenza* e utilizziamo il pulsante *Area Immagine*, verde, ben evidente nella foto, per rimpicciolirla quanto basta e definire la sua posizione). Inserite allo stesso modo l'altra foto verticale dandole le stesse dimensioni ma spostandola sul lato destro.

I due verticali risultano in questo modo ben evidenti. Una ombreggiatura è in grado di creare un effetto "rilievo". Se lo preferiamo, dobbiamo utilizzare un'immagine di sfondo chiara, per farlo risaltare. L'ombreggiatura può essere creata

gini venga dato un tempo di permanenza maggiore, per consentire una adeguata visione.

- attenzione alla cromaticità delle immagini verticali rispetto allo sfondo: quest'ultimo deve essere scelto in modo tale che i verticali sovrapposti ne risultino esaltati e non appiattiti.

# **PROSHOW PRODUCER:** un Programma di "Serie B"?*di Giorgio Alloggio*

Idea, Fotografia, Colonna sonora, Drammaturgia, Dinamica comunicativa. Sono questi gli elementi che compongono un audiovisivo; perché dal loro insieme esso possa prendere vita, è necessario disporre di un mezzo (software) che sia in grado, gestendo Fotografia e Colonna sonora, di dar vita agli altri elementi.

Esistono diversi programmi in ambiente Windows e Mac che permettono il montaggio degli audiovisivi. In questo contesto ci occuperemo di Proshow Producer della Photodex, che opera in ambiente Windows.

la possibile costruzione di stili personali, la trasformazione dei titoli in immagini).

Non avrà la struttura di un corso, ma piuttosto affronterà temi specifici e/o domande di chiarimento sottoposte dai lettori. Sono graditi contributi da parte di chiunque perché non sono certo un "guru", ma un utilizzatore esperto. Utilizzo sempre con la versione stabile più aggiornata.

Il programma (nell'immagine 1 è mostrata l'interfaccia principale) è ricco anche di cose "inutili": transizioni e stili fantasiosi, possibilità di rea-

Da sempre è considerato un programma di serie B.

Ha dei limiti oggettivi nei confronti di alcuni suoi concorrenti, quali la gestione di una sola traccia sia per le immagini sia per la colonna sono-

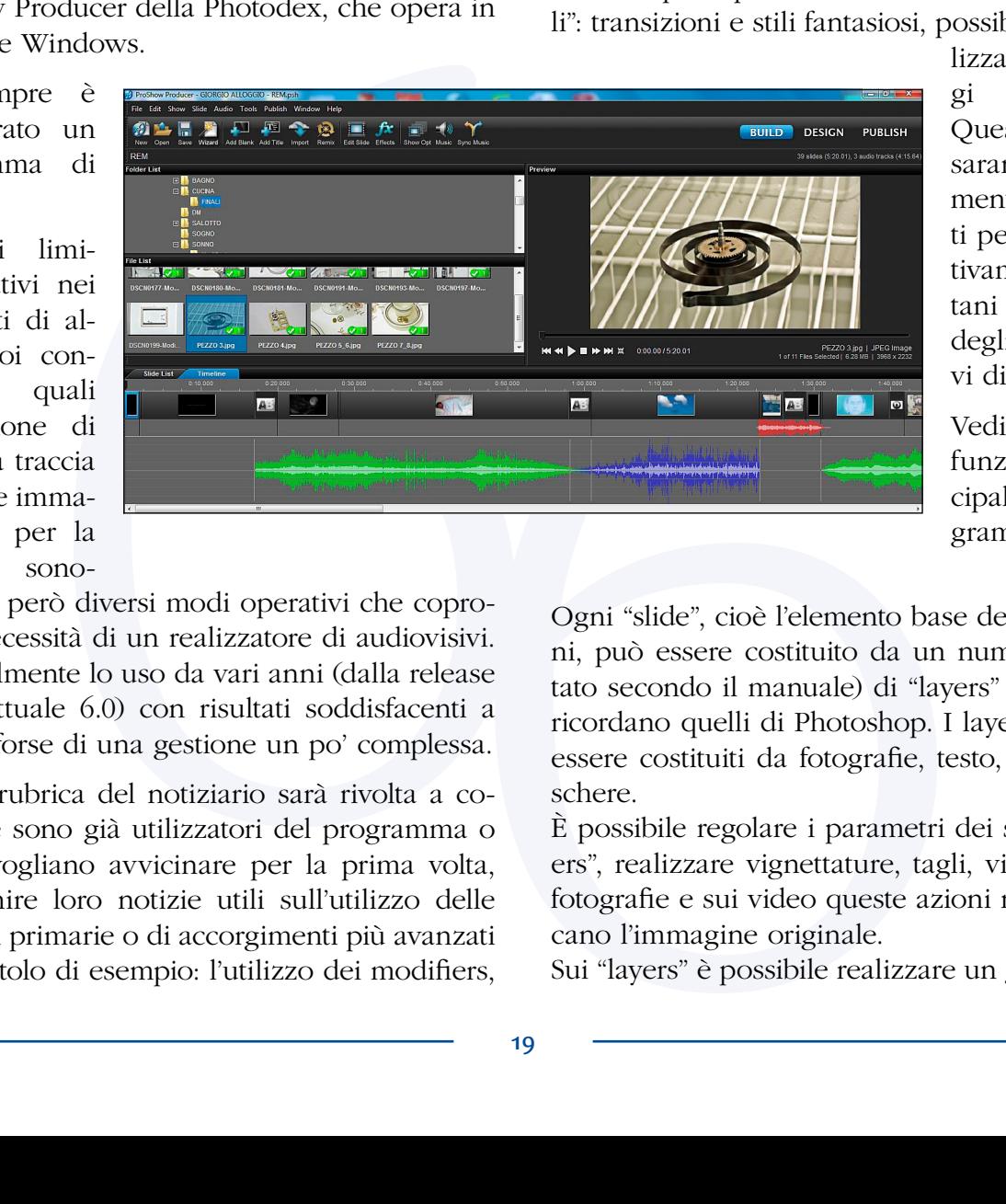

lizzare montaggi automatici. Questi aspetti saranno volutamente tralasciati perché oggettivamente lontani dal mondo degli audiovisivi di qualità.

Vediamo ora le funzioni principali del programma.

ra, offre però diversi modi operativi che coprono le necessità di un realizzatore di audiovisivi. Personalmente lo uso da vari anni (dalla release 4.2 all'attuale 6.0) con risultati soddisfacenti a scapito forse di una gestione un po' complessa.

Questa rubrica del notiziario sarà rivolta a coloro che sono già utilizzatori del programma o che si vogliano avvicinare per la prima volta, per fornire loro notizie utili sull'utilizzo delle funzioni primarie o di accorgimenti più avanzati (cito a titolo di esempio: l'utilizzo dei modifiers,

Ogni "slide", cioè l'elemento base delle immagini, può essere costituito da un numero (illimitato secondo il manuale) di "layers" (strati), che ricordano quelli di Photoshop. I layers possono essere costituiti da fotografie, testo, video, maschere.

È possibile regolare i parametri dei singoli "layers", realizzare vignettature, tagli, viraggi. Sulle fotografie e sui video queste azioni non modificano l'immagine originale.

Sui "layers" è possibile realizzare un gran nume-

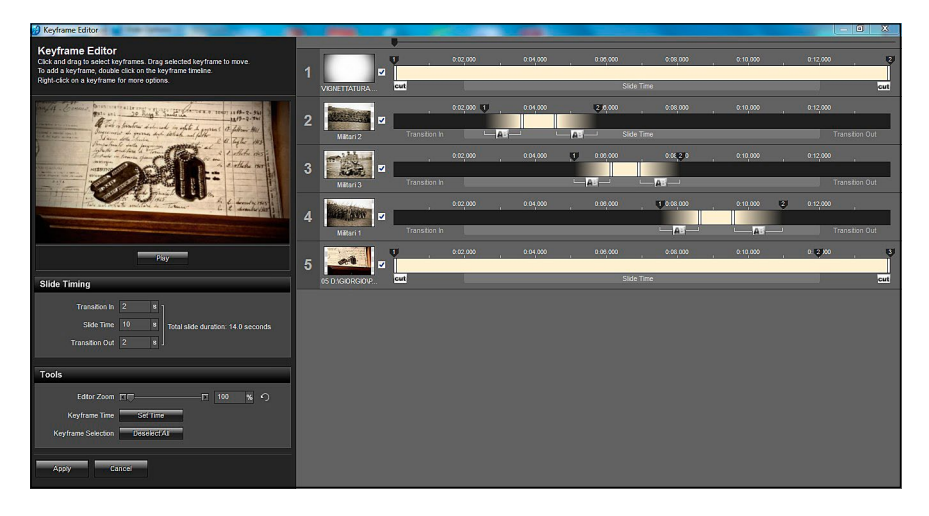

ro di azioni mediante l'utilizzo di punti di controllo temporali detti "keyframe" (fotogramma chiave), come illustrato nell'immagine 2.

Le azioni possono riguardare sia il movimento (panning, zoom, rotazione) sia i parametri dell'immagine (trasparenza, luminosità, contrasto, sfocatura ecc.) che possono variare dinamicamente.

La colonna sonora può essere inserita sia a livello globale (campo soundtrack) sia sulle singole slide. Nel campo soundtrack possono essere inserite più tracce che saranno eseguite in modo sequenziale, con la possibilità di editarle regolando lunghezza, volume e dissolvenze tra una traccia e l'altra.

Il lavoro finale può essere esportato in diversi tipi di formato (exe, mp4, mov, avi) e con diversi tipi di qualità.

Nei prossimi appuntamenti saranno approfonditi gli aspetti ora appena accennati per raggiungere quello che è il nostro obiettivo: la realizzazione di un audiovisivo così come lo abbiamo immaginato.

# **UDIOVISIVO nell'ERA DIGIT**<br>
conducte di trabitato Luzzo<br>
gni forma d'arte, anche petenze che si scostano di Consideriamo in pri<br>
sivo ha attravessiono di molto dalla fotografia e dalla processiono di consideriamo in pri<br> **L'AUDIOVISIVO nell'ERA DIGITALE** Problemi tecnici e loro soluzioni

*di Fabrizio Luzzo*

Come ogni forma d'arte, anche l'audiovisivo ha attraversato diversi periodi storici evolvendosi fino a giungere nel pieno di quella che possiamo definire la sua "Era digitale".

L'audiovisivo come lo conosciamo oggi è ormai prodotto interamente con mezzi digitali, dallo scatto alla sua proiezione, passando per il montaggio non lineare (NLE) utilizzando i molteplici software esistenti. Questo ci mette nella condizione di dover acquisire com-

petenze che si scostano di molto dalla fotografia e dalla sua proiezione nel senso più classico del termine (la diapositiva).

In questo spazio analizzeremo i problemi tecnici più frequenti, cercando di capire come risolverli attuando solo dei piccoli accorgimenti, che non prevedono nè il cambiamento delle apparecchiature, nè quello dei software che già utilizziamo, quindi senza ulteriori investimenti.

Consideriamo in primis la parte finale del processo in quanto ritengo che occorra conoscere bene il dispositivo che distribuirà i nostri lavori ovvero: il videoproiettore.

Fino a circa 10 anni fa per eseguire proiezioni di audiovisivi si utilizzavano uno o più proiettori di diapositive. Avevano un funzionamento "relativamente" semplice: un fascio di luce originato da una lampada colpiva una diapositiva dopo

aver attraversato un sistema di lenti; colpita la diapositiva, la luce attraversava un obiettivo che ingrandiva l'immagine proiettandola sullo schermo.

Potremmo dire che anche oggi funziona nello stesso modo: un segnale digitale viene inviato al videoproiettore il quale, a seconda del tipo di tecnologia che utilizzeremo (LCD, DLP, ecc.), lo elabora e, tramite un fascio di luce che attraversa l'obiettivo, proietta l'immagine ingrandita contro uno schermo.

Cosa è cambiato? Molto.

Senza scendere troppo nel dettaglio tecnico, possiamo affermare che la diapositiva era un **singolo** fotogramma che veniva proiettato, in modo fisso, per un determinato tempo; il file digitale non si comporta così.

Quando noi vediamo una fotografia proiettata da un videoproiettore non stiamo vedendo un singolo fotogramma ma, nei casi più comuni, ne vediamo 24, 25, arrivando anche fino a 60 o più; questo perché lo strumento che stiamo utilizzando ha una frequenza, detta di aggiornamento, misurata in Hertz (Hz).

Nei videoproiettori da homevideo (come quelli che normalmente ci troviamo di fronte tutti i giorni) questa frequenza comunemente varia tra di 24Hz e i 60Hz alla loro massima risoluzione (questo parametro è legato anche alla scheda video che stiamo utilizzando).

L'immagine proiettata quindi, verrà proposta al nostro occhio tante volte quanti sono gli Hz del videoproiettore, ad esempio 24Hz significa che vedremo 24 fotogrammi al secondo (24fps) in quanto l'apparecchio si aggiornerà 24 volte al secondo.

Questa caratteristica influisce su tutto ciò che vogliamo proiettare in quanto, se volessimo visualizzare un audiovisivo realizzato a 60fps su un videoproiettore da 50Hz, perderemmo 10 fotogrammi ogni secondo di proiezione; questo non influirebbe su un'immagine statica, ma pensate a cosa potrebbe capitare su un movimento (zoom, panoramica) o su una transizione.

Nel prossimo articolo analizzeremo il problema nel dettaglio e vedremo come risolverlo qualunque sia il software che usiamo; cominceremo a parlare anche dei problemi che possono derivare da una risoluzione video errata.

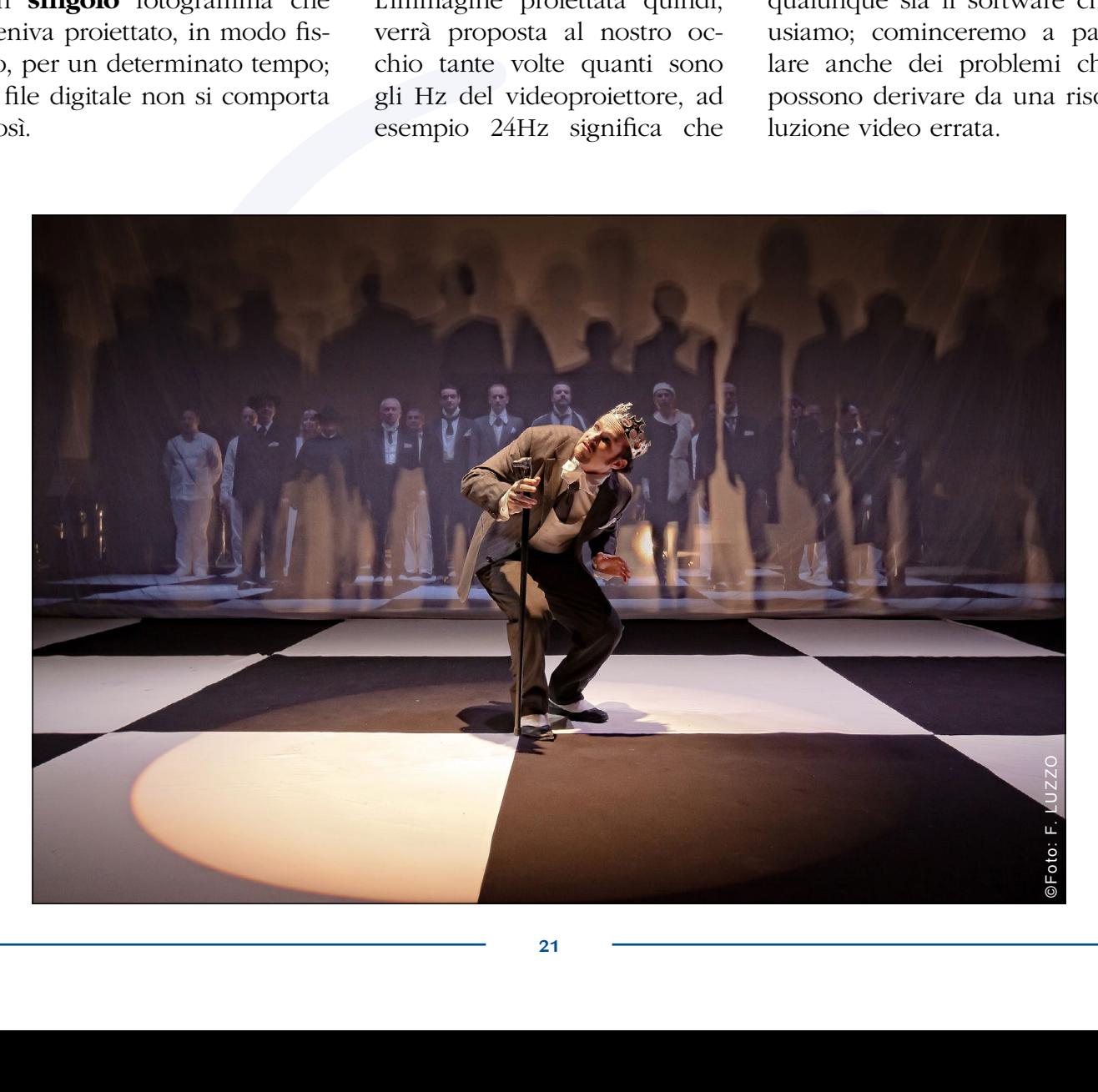

# Uno sguardo oltre confine: **L'AUDIOVISIVO nel MONDO**

*di Lorenzo De Francesco -* Direttore Servizi Audiovisivi FIAP

In una Federazione ove la stragrande maggioranza dei patrocini viene dalla fotografia, l'audiovisivo è visto con un ruolo accessorio; eppure è oramai chiaro a tutti, grazie anche agli AV di presentazione della FIAP, realizzati dal Servizio AV, e presentati a livello mondiale, lo straordinario potere comunicativo e di valorizzazione delle immagini che l'audiovisivo consente con la colonna sonora, stimolando nel grande pubblico la voglia di fare fotografia.

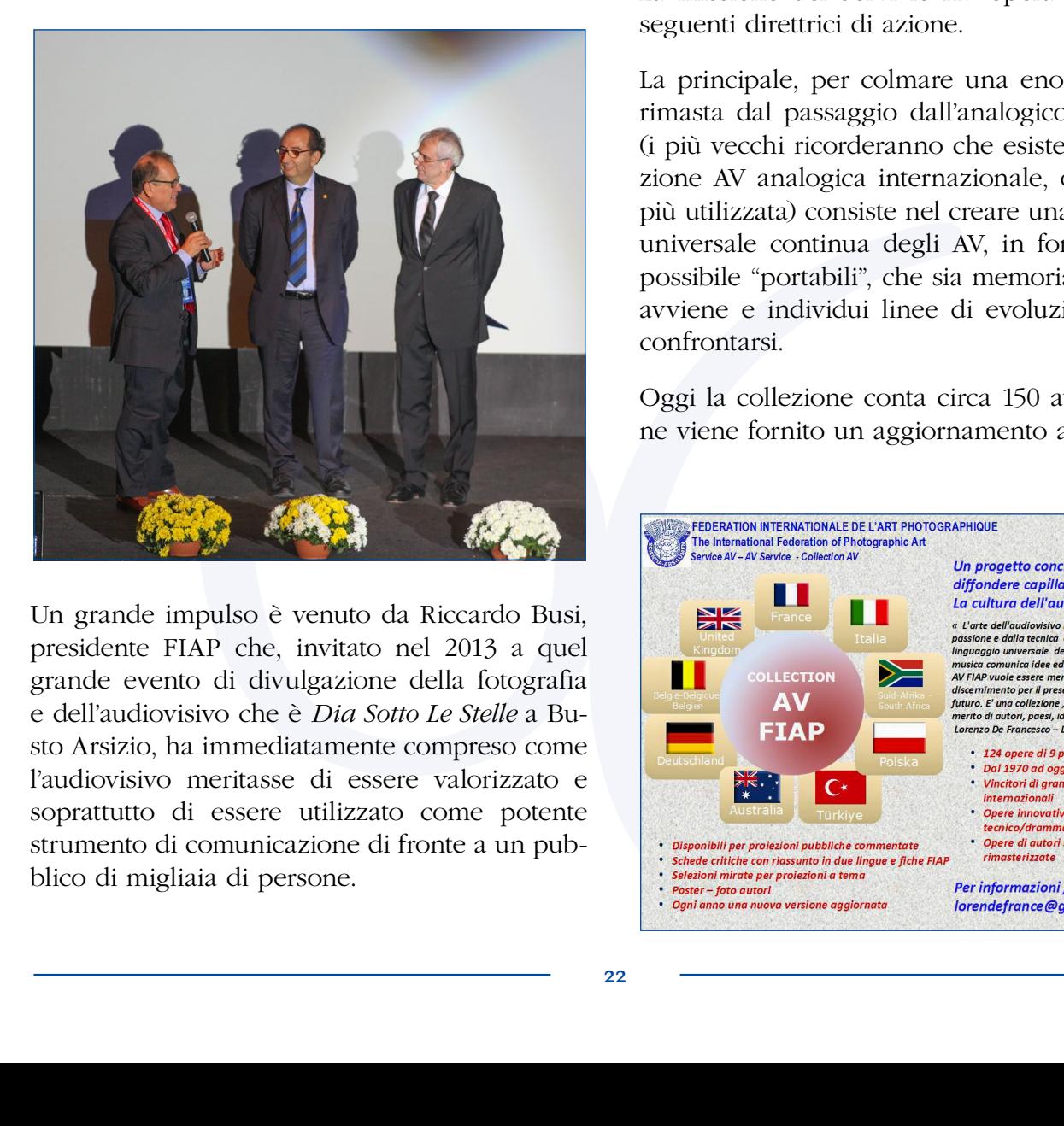

Un grande impulso è venuto da Riccardo Busi, presidente FIAP che, invitato nel 2013 a quel grande evento di divulgazione della fotografia e dell'audiovisivo che è *Dia Sotto Le Stelle* a Busto Arsizio, ha immediatamente compreso come l'audiovisivo meritasse di essere valorizzato e soprattutto di essere utilizzato come potente strumento di comunicazione di fronte a un pubblico di migliaia di persone.

Ritengo che chi opera in una Federazione, nazionale o internazionale che sia, grazie al suo punto di vista privilegiato, abbia proprio il compito di essere da un lato la memoria e dall'altro la sintesi delle varie tendenze evolutive, senza sposarne alcuna in particolare, proprio per dare a tutte queste forme il giusto rilievo in modo che siano strumento educativo per tutti coloro che si accostano a questo mondo meraviglioso.

La missione del Servizio AV opera secondo le seguenti direttrici di azione.

La principale, per colmare una enorme lacuna rimasta dal passaggio dall'analogico al digitale (i più vecchi ricorderanno che esiste una Collezione AV analogica internazionale, oramai non più utilizzata) consiste nel creare una collezione universale continua degli AV, in formati il più possibile "portabili", che sia memoria di quanto avviene e individui linee di evoluzione su cui confrontarsi.

Oggi la collezione conta circa 150 audiovisivi e ne viene fornito un aggiornamento annuale.

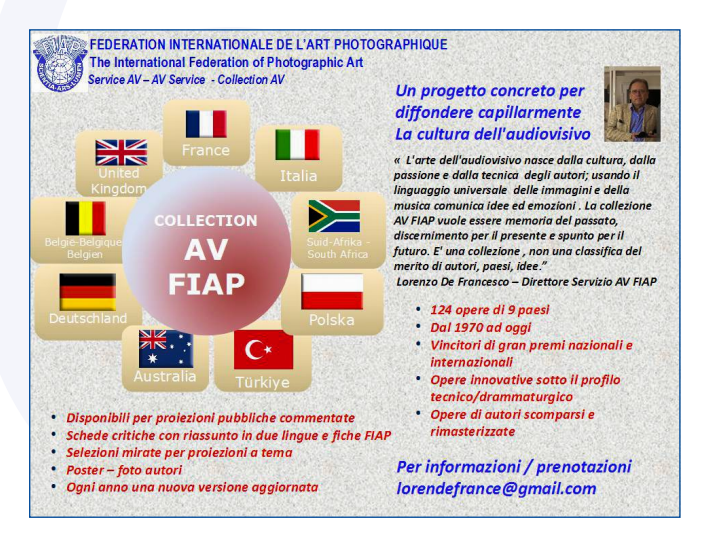

La collezione nel suo evolversi tenderà a rappresentare:

- Gli AV che hanno fatto la storia

- L'aggiornamento sui principali Festival Internazionali

- I lavori premiati a livello nazionale e internazionale

- Le grandi categorie: mostrare/attrarre e raccontare/narrare; quindi creatività, poesia, documentari storici e natura, umorismo, etc.

- Gli autori insigniti e le loro opere

La collezione fa parte di un progetto più vasto di enciclopedia universale delle opere, degli autori e dei Festival (AVpédia) che si realizza attraverso una prima "base dati" con le informazioni dell'Annuario AV-FIAP, disponibile in tabelle e non più in stampa, insieme ai documenti normativi AV approvati dal Comitato Direttivo FIAP:

- Linee guida per la realizzazione di Audiovisivi fotografici
- Normalizzazione Audiovisivi
- Regolamento Patrocini Audiovisivi per concorsi FIAP
- Normativa di creazione e gestione della collezione

Per stimolare la diffusione internazionale di audiovisivi il Servizio AV collabora alla traduzione dall'italiano e in italiano; è stato fatto per esempio per "Lamerica" di Giuliano Mazzanti, "Strange Fruit" di Pierre-Marie Artaux, "Li Madou" di Christian Mathys ed è in corso per altre opere.

La strategia di lungo termine è di raccogliere informazioni circa autori, manifestazioni e tendenze presso il più grande numero di paesi possibile e di renderli pubblici in questa Avpédia.

 $\overline{A}$ 

*Ecco una lista di link AV* :

# FEDERATION INTERNATIONALE DE L'ART PHOTOGRAPHIQUE<br>
The International Federation of Photographic Art<br>
Service AV-M Service - Collection AV<br>
Service AV-M Service - Collection AV<br> **for Id Wide AV web sites & salons (in progr**

- $\bullet$
- $\bullet$
- 
- $\bullet$
- 
- $\bullet$
- $\bullet$
- $\bullet$
- $\bullet$
- $\bullet$
- $\bullet$
- $\bullet$
- $\bullet$
- 

#### La lettura dell'Audiovisivo: **"MetroZ" di Lucio ZOGNO**

*di Roberto Rognoni*

Non tutti gli autori tengono nella giusta considerazione la compilazione della scheda di identificazione, predisposta dal DIAF, per la partecipazione ai concorsi, al seminario, ecc.

Lo dico perché nella mia pluriennale esperienza di giurato ho avuto più volte la sensazione che queste siano redatte all'ultimo momento, senza considerare che costituiscono il primo strumento per la lettura del proprio lavoro.

Aggiungo che, in alcuni casi, la scheda può essere un'arma a doppio taglio; quando, ad esempio, il lettore non riscontri nella visione dell'audiovisivo quanto enunciato dall'autore nelle premesse.

Non è stato così per "MetroZ". Una scheda compilata con precisione in ogni sua parte, con particolare enfasi alla voce "Riassunto".

Da questo primo approccio con il lavoro ho potuto apprezzare la serietà di intenti, lo studio e la progettualità di Lucio. Un lavoro ispirato alla teoria dei "non-luoghi" di Marc Augé (per chi vuole approfondire: [http://it.wikipedia.org/wiki/](http://it.wikipedia.org/wiki/Nonluogo) [Nonluogo\)](http://it.wikipedia.org/wiki/Nonluogo), realizzato in tre giorni nella metropolitana di Brescia con la tecnica di ripresa del "timelapse", dove si vedono passeggeri con m o v i m e n t i sincopati nelle stazioni, sulle scale mobili, salire e scendere dai vagoni. Tutto senza sosta, senza un momento di pausa, alla ricerca del tempo e del suo fluire. Scrive Zogno: *"Il Tempo viene assorbito e vissuto in accelerazione, costringendo l'occhio a vagare tra l'immobilità delle strutture, alla* 

*ricerca di presenze a cui aggrapparsi per combattere il senso di vuota solitudine".*

Questo il chiaro obiettivo dell'AV che ho trovato pienamente sviluppato e raggiunto dall'autore.

Quindi, facendo riferimento alle linee guida per la lettura di un AV consigliate dal DIAF, ho trovato

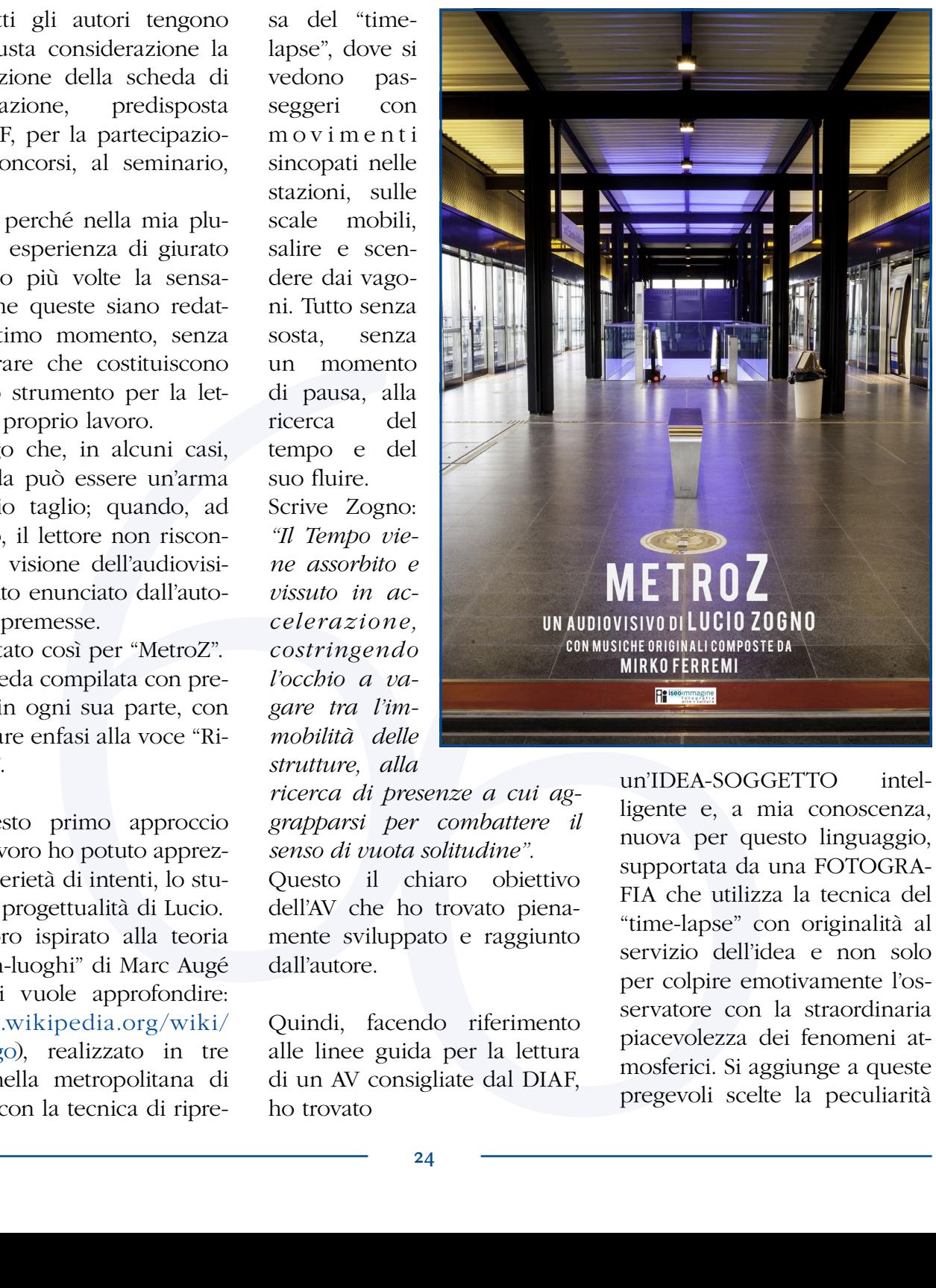

un'IDEA-SOGGETTO intelligente e, a mia conoscenza, nuova per questo linguaggio, supportata da una FOTOGRA-FIA che utilizza la tecnica del "time-lapse" con originalità al servizio dell'idea e non solo per colpire emotivamente l'osservatore con la straordinaria piacevolezza dei fenomeni atmosferici. Si aggiunge a queste pregevoli scelte la peculiarità

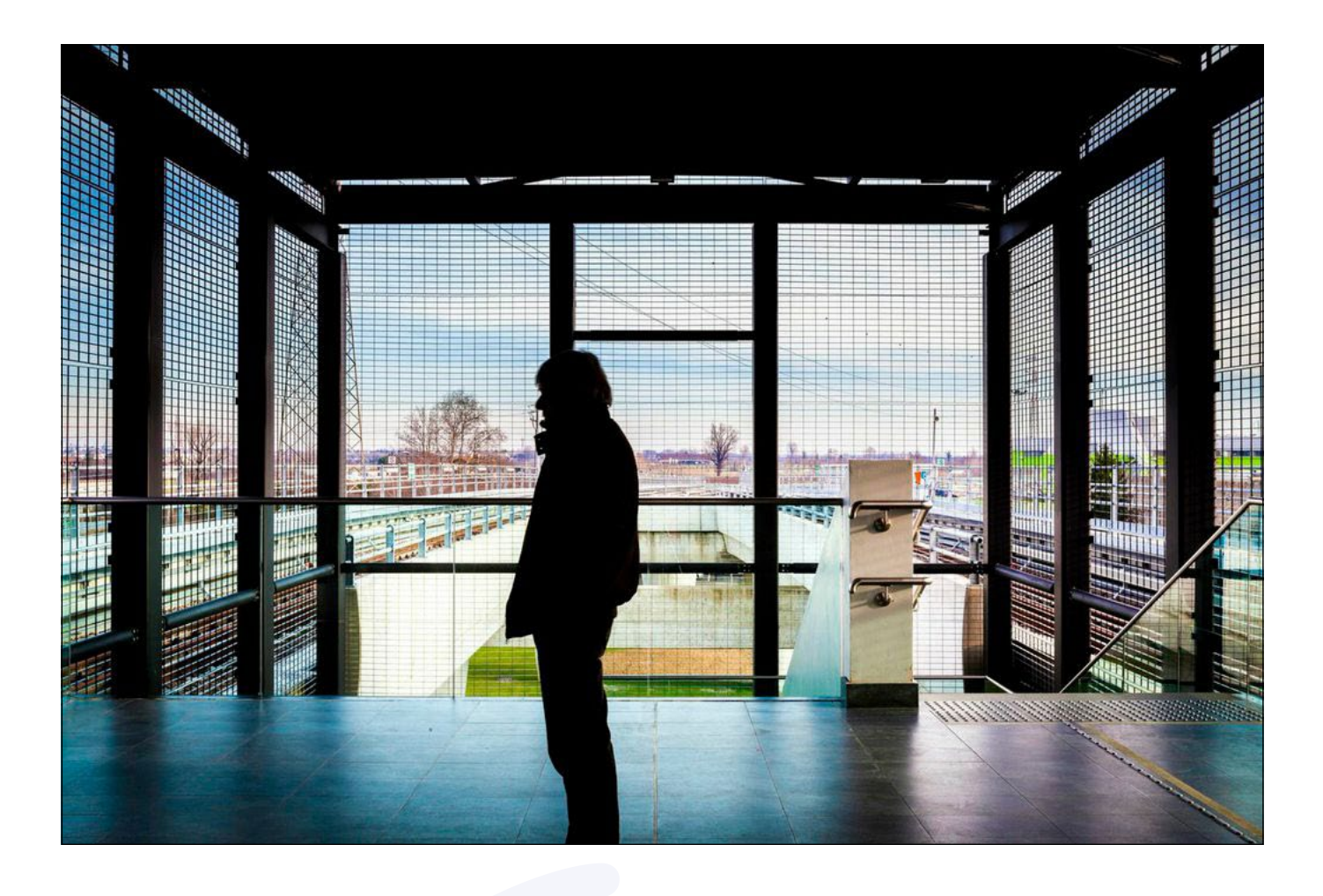

di una COLONNA SONORA originale, scritta per l'occasione dal compositore Mirko Ferremi. Perfetta l'integrazione con il ritmo e l'atmosfera straniante della visione, che dà grande efficacia alla rappresentazione dell'alienazione e alla presenza/assenza degli umani/robot.

Di conseguenza valida la DRAMMATURGIA che ha dato all'insieme una solida narrazione.

L'unico punto discutibile del lavoro è la DINAMICA CO-MUNICATIVA, perché questo genere deve trovare un pub-

COLONNA SONORA blico disponibile all'impegno "milanesi", con presentante e cala rillesione per entare in lazioni in altri concel al compositore hitio rapida comunicazione con un leritmosfera re un messaggio profondo e gio blico disponibile all'impegno e alla riflessione per entrare in rapida comunicazione con un autore che cerca di trasmettere un messaggio profondo e non semplice da cogliere ad una prima visione. Un accorciamento della parte centrale dell'audiovisivo, dedicata *"all'ansia e agonia di un lungo tunnel senza fine",* potrebbe forse rendere questo audiovisivo ancora più fruibile.

"MetroZ" si è classificato al 4° posto assoluto nell'8° Circuito Nazionale DIAF, classificandosi al 1° posto in tre tappe

"milanesi", con premi e segnalazioni in altri concorsi.

Lucio Zogno è un promettente giovane autore, una new entry per il DIAF, una persona trasparente, come potrete vedere in un'altra rubrica del notiziario.

L'audiovisivo è visibile ai seguenti link:

Vimeo <http://vimeo.com/96580172> YouTube [http://youtu.be/tv-jflz\\_ncM](http://youtu.be/tv-jflz_ncM)

#### "Virtualintevista": **Laura CASERIO** *a cura di Tiziana Dossi*

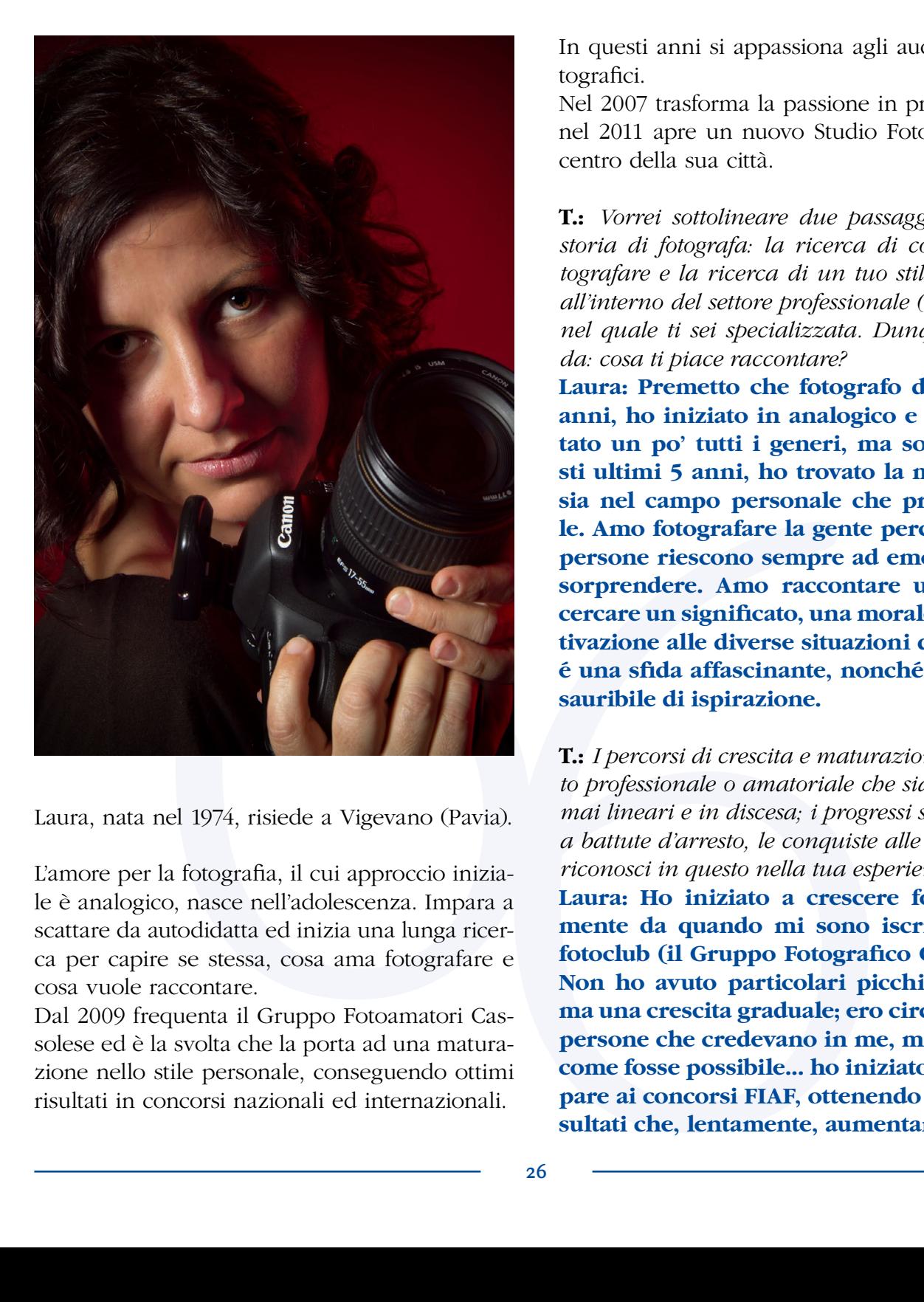

Laura, nata nel 1974, risiede a Vigevano (Pavia).

L'amore per la fotografia, il cui approccio iniziale è analogico, nasce nell'adolescenza. Impara a scattare da autodidatta ed inizia una lunga ricerca per capire se stessa, cosa ama fotografare e cosa vuole raccontare.

Dal 2009 frequenta il Gruppo Fotoamatori Cassolese ed è la svolta che la porta ad una maturazione nello stile personale, conseguendo ottimi risultati in concorsi nazionali ed internazionali.

In questi anni si appassiona agli audiovisivi fotografici.

Nel 2007 trasforma la passione in professione e nel 2011 apre un nuovo Studio Fotografico nel centro della sua città.

**T.:** *Vorrei sottolineare due passaggi della tua storia di fotografa: la ricerca di cosa ami fotografare e la ricerca di un tuo stile personale all'interno del settore professionale (il wedding) nel quale ti sei specializzata. Dunque partirei da: cosa ti piace raccontare?*

**Laura: Premetto che fotografo da circa 20 anni, ho iniziato in analogico e sperimentato un po' tutti i generi, ma solo in questi ultimi 5 anni, ho trovato la mia strada, sia nel campo personale che professionale. Amo fotografare la gente perché solo le persone riescono sempre ad emozionare e sorprendere. Amo raccontare una storia, cercare un significato, una morale, una motivazione alle diverse situazioni della vita... é una sfida affascinante, nonché fonte inesauribile di ispirazione.**

**T.:** *I percorsi di crescita e maturazione in ambito professionale o amatoriale che sia, non sono mai lineari e in discesa; i progressi si alternano a battute d'arresto, le conquiste alle rinunce. Ti riconosci in questo nella tua esperienza?*

**Laura: Ho iniziato a crescere fotograficamente da quando mi sono iscritta ad un fotoclub (il Gruppo Fotografico Cassolese). Non ho avuto particolari picchi o cadute, ma una crescita graduale; ero circondata da persone che credevano in me, mi chiedevo come fosse possibile... ho iniziato a partecipare ai concorsi FIAF, ottenendo i primi risultati che, lentamente, aumentarono negli** 

#### La Bad **Tate Ucraina**

erio

**anni. Ora continuerò a crescere: so cosa mi piace ma lo stile, il modo di fotografare è, e sarà sempre, in continua mutazione.**

**T.:** *Arriviamo all'audiovisivo fotografico; è una passione recente?*

**Laura: Prima di entrare nel G. F. Cassolese non sapevo nemmeno cosa fossero.**

**T.:** *In questo ambito ritieni di essere arrivata a definire un tuo stile personale, oppure potremmo dire che è ancora in fieri? Come descriveresti i tuoi AV?*

ra continuerò a crescere: so cosa mi<br>
a lo stile, il modo di fotografare è, e<br>
viamo all'audiovisivo fotografare è, e<br>
vezeneze che recentezione di fotografare è escontinua mutazione.<br>
Prima di entrare nel G. F. Cassolese **Laura: Assolutamente no! Non si è mai arrivati, in nessun ambito. Ho capito subito che la mia strada è lo specchio della mia fotografia: mi piace raccontare ciò che mi piace fotografare. Ogni AV è diverso, ma un filo conduttore li lega: ognuno è una storia il cui obiettivo è toccare le corde emozionali.**

**T.:** *I successi dello scorso anno e la vittoria nel Circuito DIAF 2014 erano in qualche modo attesi o sono arrivati imprevisti?*

**Laura: Per quanto mi riguarda sono assolutamente imprevisti. Alcuni amici del club se l'aspettavano, mi avevano "avvisato"... ma io non ci credevo...**

**T.:** *Quanto peso ha, secondo te, la padronanza della tecnologia nell'ambito dell'AV?*

**Laura: Non è così decisivo, i miei lavori lo dimostrano, sono molto semplici e poco tecnologici. Punto al contenuto, al messaggio, alla buona fotografia, sicuramente non all'impatto spettacolare.**

**T.:** *Per finire, una domanda scontata, ma credo imprescindibile: progetti futuri?*

**Laura: Se dico nessuno, mi credete? No eh… fate bene… c'è sempre qualcosa che bolle in pentola!**

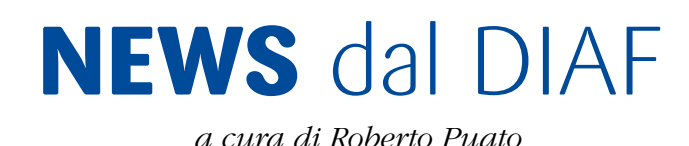

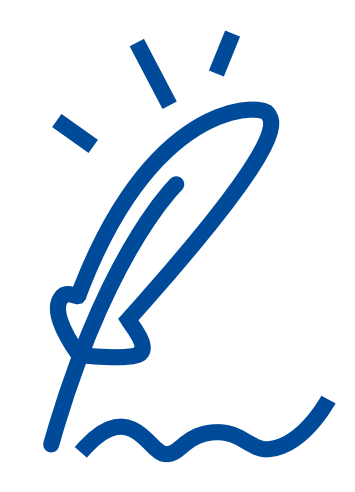

*Questa rubrica nasce dalla volontà di dare risalto ad iniziative di circoli FIAF a tema audiovisivo. Per questo primo appuntamento parliamo di una iniziativa nata in Piemonte.*

*Nel mio progetto di sviluppo del DIAF vi è anche la creazione e l'avviamento di gruppi di audiovisivi regionali; riunioni locali a tema audiovisivi.*

*Analisi, lettura, produzione e valutazione di lavori messi a disposizione di soci di circoli vari, disponibili a mettersi in discussione: una sorta di seminario permanente. E così il 5 luglio scorso è nato il GAP Gruppo Audiovisivi Piemonte.*

Gruppo coordinato da Guido Forino (della Sezione Fotografica CRDC di Torino) e (Vice presidente del Circolo Casellese) ha organizzato una prima riunione alla que componenti di 15 circoli pienontes. E' stato preparato un m Questo Gruppo coordinato da Guido Forino (della Sezione Fotografica CRDC di Torino) e da Gabriele Bellomo (Vice presidente del Circolo Casellese) ha organizzato una prima riunione alla quale hanno partecipato componenti di 15 circoli piemontesi. E' stato preparato un mini questionario iniziale per capire quale esigenze avessero avuto i partecipanti all'incontro.

Scopo di questo Gruppo sarà organizzare delle riunioni itineranti nell'area piemontese e sviluppare serate e workshop per aiutare tutti coloro che vogliono cimentarsi con gli audiovisivi.

Il Delegato Provinciale di Novara ad esempio, ha proposto come lavoro dei sei circoli provinciali novaresi la produzione, ciascuno di loro, di un audiovisivo. Ebbene il GAP sarà tutor di questa attività pronto a dare utili consigli e suggerimenti.

Inoltre, in occasione del Convegno Regionale di Biella, svoltosi il 19 ottobre scorso, il GAP ha lanciato un concorso regionale di audiovisivi anche a sostegno del progetto fotografico regionale a tema sul Piemonte che cambia.

I vincitori del Concorso avranno in premio la partecipazione gratuita al prossimo 9° Circuito Nazionale Audiovisivi.

Pensate che bello se ogni regione, e penso prima di tutto alla Lombardia, al Veneto, all'Emilia Romagna e alla Toscana, potessero far nascere delle realtà regionali al pari di questa nata in Piemonte. Cominceremmo a creare una base di riferimento locale su tutto il territorio. *Pensateci… è una grande occasione!*

Concludo invitando tutti coloro che vorranno segnalarci iniziative di circolo ad inviare le segnalazioni agli indirizzi mail: roberto.puato@fiaf.net e redazione.notiziariodiaf@gmail.com

#### **NEWS** dai CIRCOLI

*a cura di Laura Mosso*

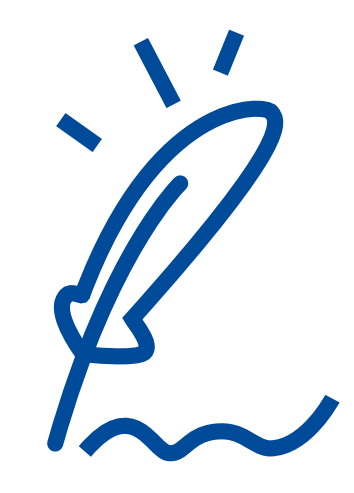

E' terminata da pochi giorni una grande manifestazione, la terza edizione di "FOGGIA FOTO-GRAFIA, la Puglia senza confini" organizzata dal Foto Cine Club Foggia BFI. Ospite d'onore *Chiara Samugheo*, prima fotografa professionista d'Italia, grande autore FIAF 2014. Dal 25 ottobre al 16 novembre 2014 si sono avvicendati eventi fotografici di rilievo nazionale ed internazionale (incontri con gli autori, mostre fotografiche, dibattiti, letture portfolio) e una importante rassegna audiovisiva. Tre serate dedicate

interamente alla proiezione di AV, scelti tra i più significativi dell'8°Circuito Nazionale FIAF.

L'evento ha richiamato da tutta la regione un pubblico numeroso e competente.

Un grazie particolare a Gerardo Parrella che ha organizzato e curato la rassegna AV e a tutto il Foto Cine Club Foggia.

Coloro i quali vorranno segnalarci iniziative di circolo, potranno inviare le segnalazioni agli indirizzi mail: [segreteria.diaf@gmail.com](mailto:segreteria.diaf@gmail.com) e [reda](mailto:redazione.notiziariodiaf@gmail.com)zione.notiziariodiaf@gmail.com

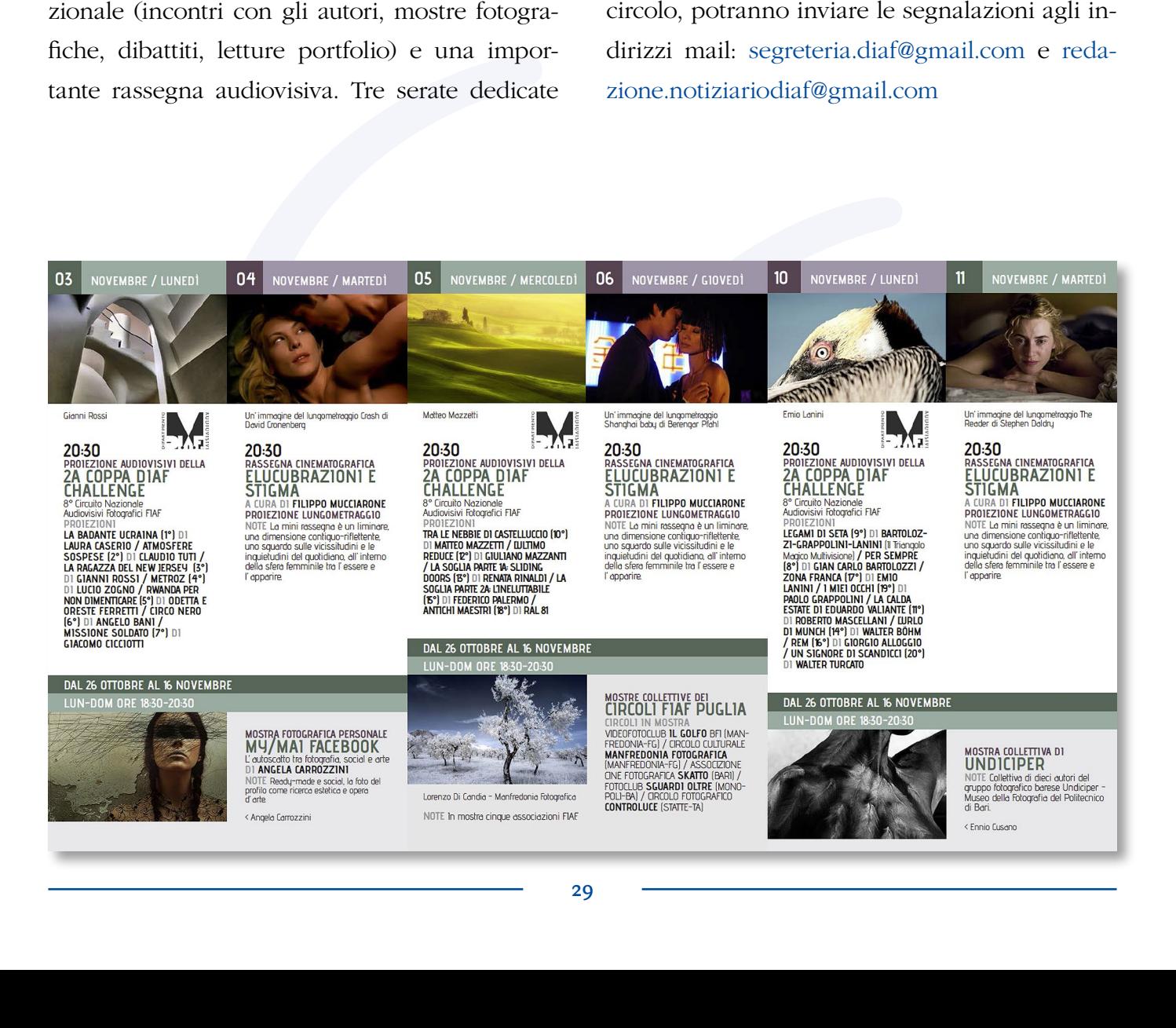

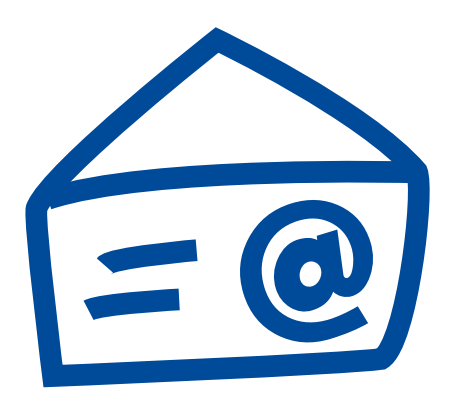

#### Ci avete **scritto...**

Da **Lucio Zogno**, autore dell'opera "MetroZ", abbiamo ricevuto questa lettera che volentieri pubblichiamo. A Lucio, che ringraziamo perché ci consente di dare il via anche a questa rubrica, risponderà il Direttore del DIAF, Roberto Puato.

**Coloro i quali vorranno scriverci per condividere le proprie idee ed esperienze, porre domande o lanciare proposte, potranno inviare le loro mail al seguente indirizzo: [redazione.notiziariodiaf@gmail.com](mailto:redazione.notiziariodiaf@gmail.com)**

Cercare di raccontare cosa sia stato DIA SOTTO LE STELLE è un'impresa davvero difficile. Quanto meno lo è per me, che l'ho vissuta per la prima volta come autore, e per le emozioni fortissime che mi ha dato.

Ma queste righe non le sto scrivendo per elogiare la manifestazione. Certamente Lido e il suo staff di collaboratori sono stati una "macchina", un orologio svizzero impeccabile e, se penso che di fatto è un evento "a conduzione familiare", resto impressionato da cosa si possa creare con passione e dedizione. Quello che vorrei provare a raccontare invece è il senso di "circolo", quasi di famiglia, che ho respirato, sentito, vissuto.

Già dalla prima sera ho avuto modo di conoscere i

A SOTTO LE STELLE<br>
fotografia e degli audiovisivi propri valori, ascoluse e a davero difficile e o gonuo di voi im la subito degli altri autori, di<br>
meno lo è per me, accoluo con estrema sima, posizioni diverse e vissua pe grandi nomi nel campo della fotografia e degli audiovisivi e ognuno di voi mi ha subito accolto con estrema stima, grande senso di amicizia e con la voglia di farmi domande, imparare, ma soprattutto ascoltare. Cioè, non so se è chiaro: VOI, con alle spalle anni di successi, trofei, proiezioni, hard disk pieni di foto e caricatori DIA che non sapete più dove mettere, VOI chiedevate a ME, il "novellino", quello appena arrivato, io che mi sentivo come un bambino che visita la fabbrica della LEGO. Lo spirito del "circolo": ecco cosa ho percepito. Ognuno faceva domande, con grandissima umiltà, e con grandissima trasparenza e desiderio di trasferire le proprie opinioni e le proprie conoscenze rispondevate alle mie, alle domande degli altri autori, del pubblico, di tutti gli appassionati.

Raccontare i propri lavori e i propri valori, ascoltare i pareri degli altri autori, discutere su posizioni diverse e mettere in discussione le proprie idee.

Ricevere consigli da chi è più bravo, da chi è più capace, da chi ha già fatto una strada che sto cominciando ad intraprendere solo ora. Se non è spirito di "circolo" questo allora, onestamente, non so che nome dargli. Si è parlato di fotografia, di audiovisivi, di concorsi nazionali, di progetti futuri, di come si può migliorare, cambiare, crescere tutti insieme all'interno della FIAF, della fotografia, della vita. Si, perché si è parlato anche di vita, di retroscena, di chi o cosa siamo e come siamo arrivati lì, a quel tavolo, tutti insieme in quella giornata.

Momenti come il pranzo con Gianni e Sandra, il

"camera service" con Oreste e la faccia di Odetta quando ha visto il mio AV per la prima volta. Il confronto con Matteo, i consigli di Davide, la lezione di fotografia con Ivano... e la lista sarebbe ancora lunghissima. Sono stati momenti che valgono mille workshop perché sono stati momenti di incontro con le persone, non "solo" con la fotografia.

Per questo voglio ringraziare ognuno di voi, per quello che mi avete insegnato, per quello che mi avete trasmesso, per avermi fatto sentire parte di qualcosa che è più grande di me, ma in cui mi sono sentito a casa.

Grazie di cuore. Lucio

#### *Caro Lucio,*

*quando Gianni Rossi ci ha parlato della tua lettera il mio pensiero è corso ai primi approcci che anch'io ebbi con il mondo degli audiovisivi agli inizi del 2000, un mondo in cui incontravo persone che avevano i miei stessi interessi: la fotografia e la musica.*

---

*Ne rimasi folgorato e seppure non produca più audiovisivi dal lontano 2008, ogni occasione è buona per arricchire il mio bagaglio di informazioni, di suggerimenti e idee per nuovi lavori. E soprattutto ho avuto la fortuna di vederne migliaia in questi anni, cosa non da poco.*

*Hai avuto la soddisfazione di partecipare a Dia sotto le Stelle che è la manifestazione più famosa in Italia, dove l'abilità, la passione, la dedizione e l'interesse dei sigg. Andreella contribuiscono ad offrire uno spettacolo entusiasmante e coinvolgente. Proprio in questi giorni ho avuto modo di partecipare ad un'altra kermesse proposta dalla concorrenza (come ben sai il mondo fotografico si divide tra Canonisti e Nikonisti). A questo evento hanno partecipato più di tremila persone, nella sola zona di Torino, tutte animate dalla stessa passione, come la tua e come la mia. Ne siamo usciti con la convinzione di essere un gradino più su, di sentirsi bene in mezzo a persone che condividevano gli stessi interessi, di sentirsi bene in quell'ambiente.*

is cuore.<br>
bene in mezzo a persone<br>
che condividevano gli stessi<br>
tenee in mezzo a persone<br>
che condividevano gli stessi<br>
teneessi, di sentrito di gruppo sono<br>
ccio,<br>
Cuamti Rossi ci ba<br>
calcula tua lettera il<br>
condita a *Quando tu parli di "atmosfera e di spirito di gruppo" sono assolutamente con te. Il progetto che sto elaborando con il mio fantastico gruppo di lavoro vuole andare in questa direzione: dare la possibilità di rendere l'audiovisivo un argomento comune di dibattito, discussione e di crescita. Attenzione però: il DIAF non è Dia sotto le Stelle o il Nikon Live: è una realtà oggi molto più piccola, con molte meno paillettes, luccichii e qualche spina. E' una realtà da svecchiare e aggiornare, ha bisogno di autori come te e di proposte all'avanguardia, che faranno magari inorridire qualcuno, ma che ci debbono portare a nuove idee e nuove tecniche.*

*Non avremo mai le atmosfere edulcorate di queste manifestazioni, ma quello che ti posso garantire è che il DIAF farà di tutto per ricercare questo senso di "circolo", quasi di famiglia, che hai respirato, sentito, vissuto.*

> Roberto Puato Direttore Dipartimento **Audiovisivi** Federazione Italiana Associazioni Fotografiche

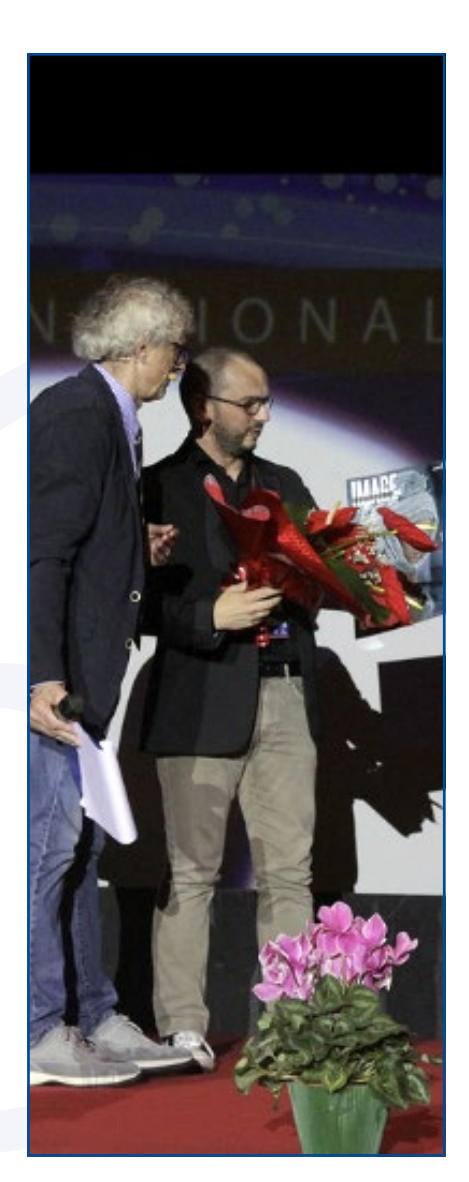

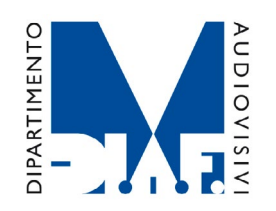

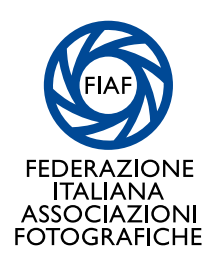

**NOTIZIARIO ON LINE DEL DIPARTIMENTO AUDIOVISIVI FIAF Federazione Italiana Associazioni Fotografiche**  corso San Martino 8 - 10122 Torino ITALIA

tel: +39 011 5629479 // fax: +39 011 517291 Sito ufficiale:<www.fiaf.net/diaf> Direttore: Roberto Puato Redazione: Tiziana Dossi e Roberto Rognoni Editing: Walter Turcato email: [redazione.notiziariodiaf@gmail.com](mailto:redazione.notiziariodiaf@gmail.com)

Alla redazione vanno inviati tutte le comunicazioni, richieste ed eventuali contributi, che devono pervenire almeno un mese prima della data di pubblicazione. La redazione si riserva in ogni caso il diritto di esaminare l'opportunità di modificare i testi ricevuti. Testi e fotografie non verranno restituiti.

Se non siete iscritti a un Circolo potete tesserarvi direttamente alla FIAF dal sito <shop.fiaf.net> Se siete iscritti a un Circolo potete farlo iscrivere alla FIAF contattando il Delegato Provinciale, gli indirizzi sono sul sito del Notiziario regionale FIAF e sul Sito Istituzionale <www.fiaf-net.it>

Tutti i marchi citati e i loghi riprodotti nel Notiziario DIAF e nei siti afferenti FIAF appartengono ai legittimi proprietari. Detti marchi sono citati a scopo informativo e/o didattico.

Ricevete questa comunicazione DIAF perché già iscritti alla Federazione o in passato vi siete iscritti alla newsletter FIAF. La comunicazione riguarda iniziative DIAF/FIAF o di promozione della Fotografia,

siete sempre liberi di cancellare il vostro indirizzo dall'elenco delle prossime spedizioni cliccando [QUI](mailto:newsletter@fiaf.net?subject=%5bFIAF%5d Rimuovi da elenco newsletter). Se non leggete bene la email potete vedere il Notiziario DIAF direttamente on line sul sito: <www.fiaf.net/diaf>